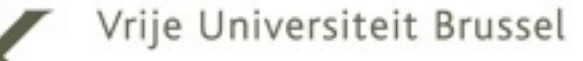

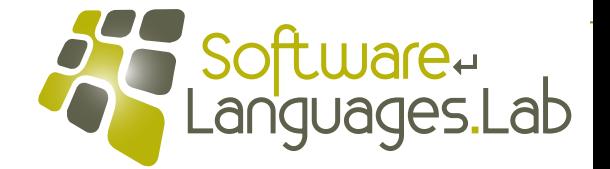

# **Programming Language Engineering Master of Computer Science**

**Faculty of Science and Bio-Engineering Sciences Vrije Universiteit Brussel**

#### **Section 3: Garbage Collection Theo D'Hondt Software Languages Lab**

**"… Interpreters are critical because they reveal nuances of meaning, and are the direct path to more efficient compilation and to other kinds of program analyses…"**

**1**

**16** 

**size**

**atom**

**pointer**

#

 $<sup>0</sup>$ </sup>

# **Memory Layout**

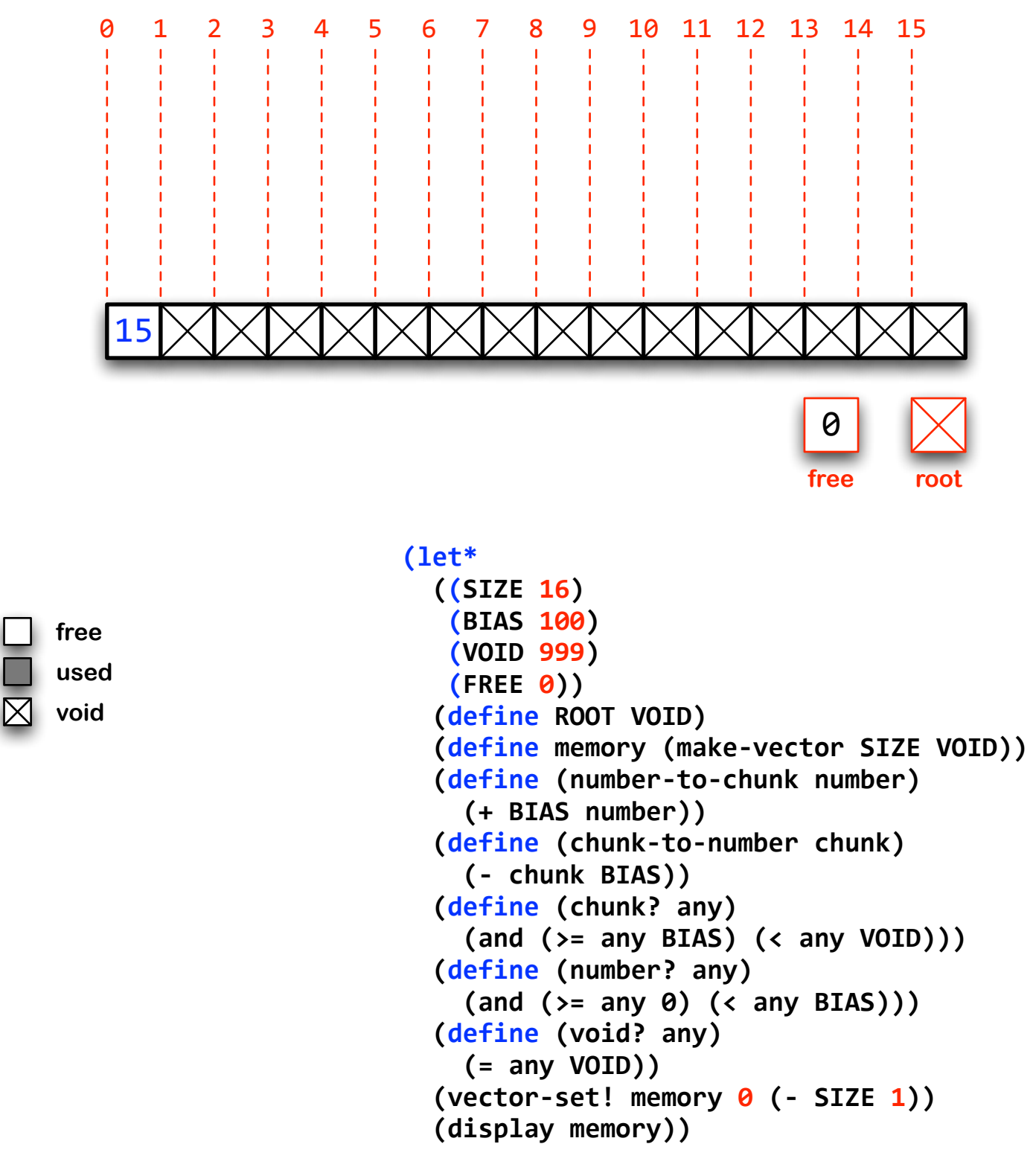

**#(15&999&999&999&999&999&999&999&999&999&999&999&999&999&999&999) <undefined>**

# **Allocating Memory**

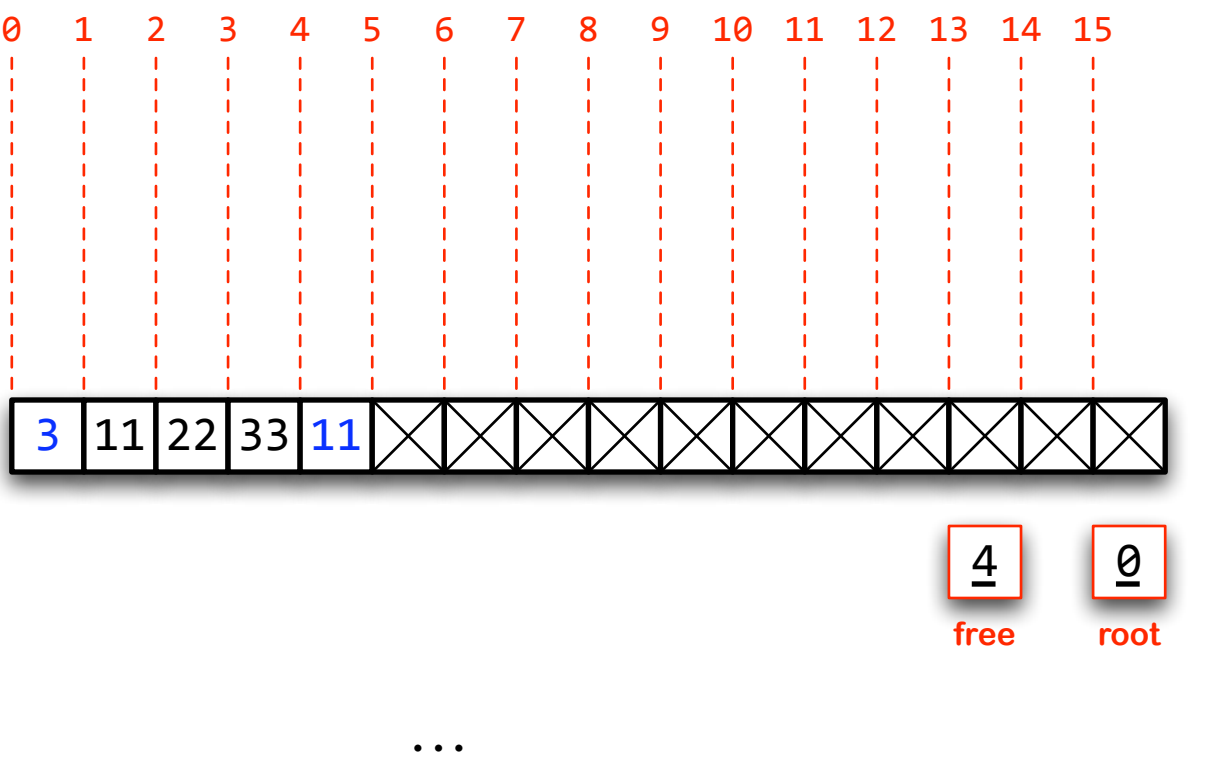

```
(define (make-chunk size)
  (define total (vector-ref memory FREE))
  (define chunk (number-to-chunk FREE))
  (<i>vector-set!</i> memory <i>FREE size</i>)(set! FREE (+ FREE size 1))
  (vector-set! memory FREE (- total size 1))
  chunk)
(define (chunk-set! chunk offset value)
  (define index (chunk-to-number chunk))
  (vector-set! memory (+ index offset 1) value))
(define (chunk-ref chunk offset)
  (define index (chunk-to-number chunk))
  (vector-ref memory (+ index offset 1)))
\text{(vector-set! memory 0 (- SIZE 1))}(let ((r (make-chunk 3)))
  (chunk-set! r 0 11)
  (chunk-set! r 1 22)
  &&&&(chunkBset!&r&2&33))
(display memory))
```
**#(3&11&22&33&11&999&999&999&999&999&999&999&999&999&999&999) <undefined>**

**3**

### **Establishing a Root**

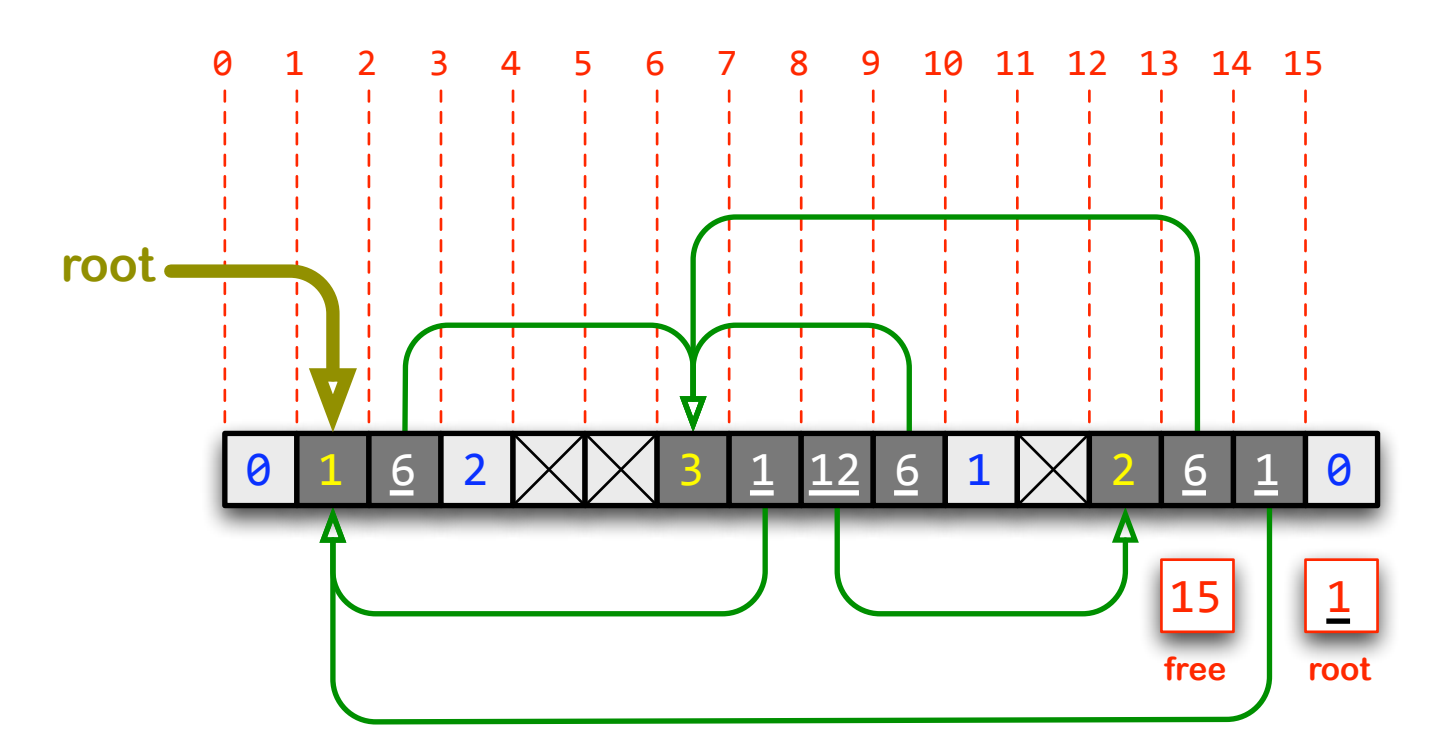

**...** (define (set-root chunk) (set! ROOT chunk)) **(vector-set! memory 0 (- SIZE 1))** 

```
(make-chunk 0)
(let ((r1 (make-chunk 1)))
 (make-chunk 2)
 (let ((r2 (make-chunk 3)))
    (make-chunk 1)
    (let ((r3 (make-chunk 2)))
      (chunk-set! r1 0 r2)
      (chunk-set! r2 0 r1)
      (chunk-set! r2 1 r3)
      (chunk-set! r2 2 r2)
      (chunk-set! r3 0 r2)
      (chunk-set! r3 1 r1)
      (set-root r1))(display memory))
```
**#(0&1&106&2&999&999&3&101&112&106&1&999&2&106&101&0) <undefined>**

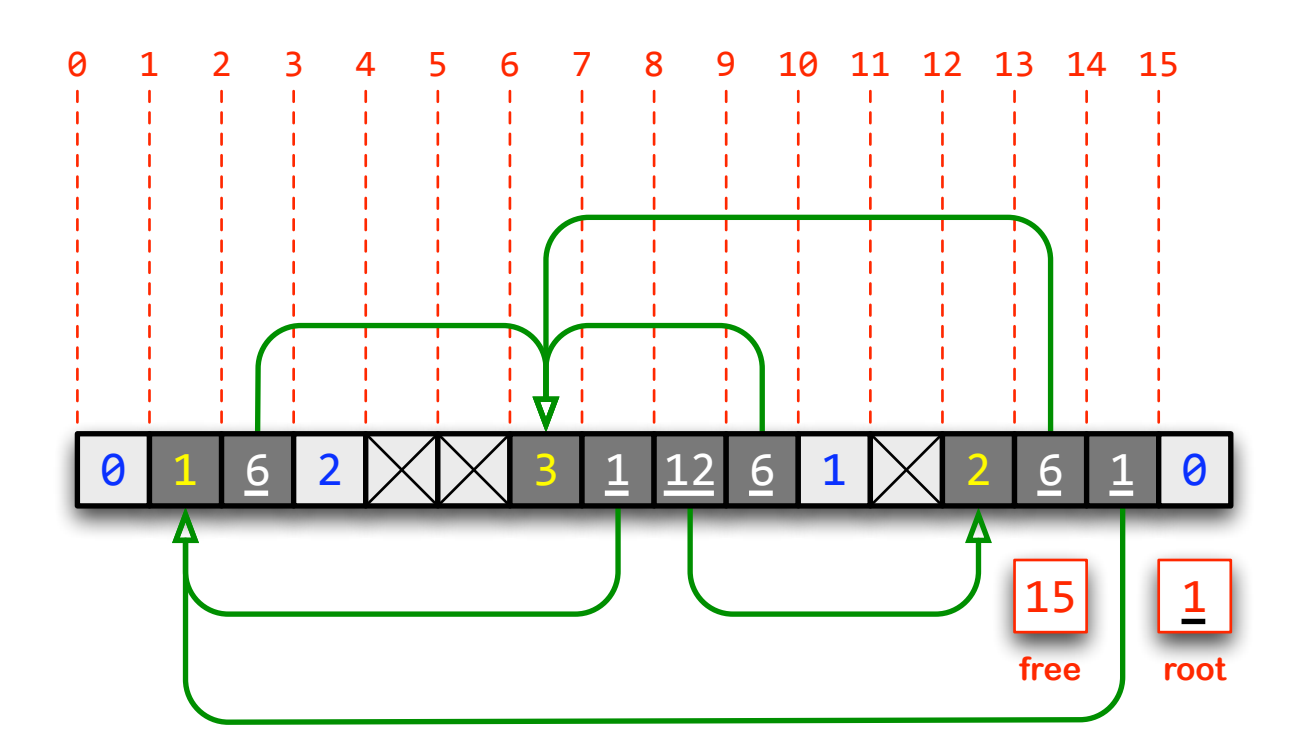

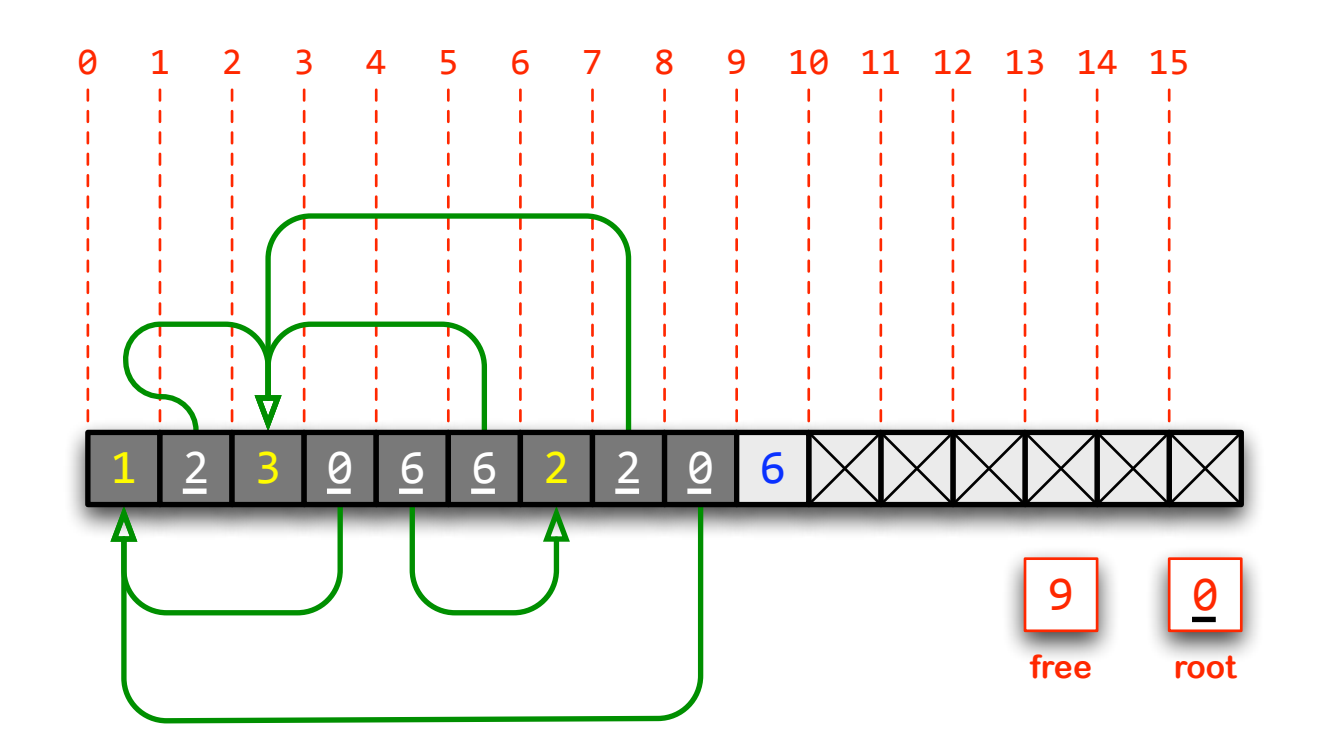

# **•Identify memory in use**

# **• Anticipate storage move**

# **•Effectively crunch memory**

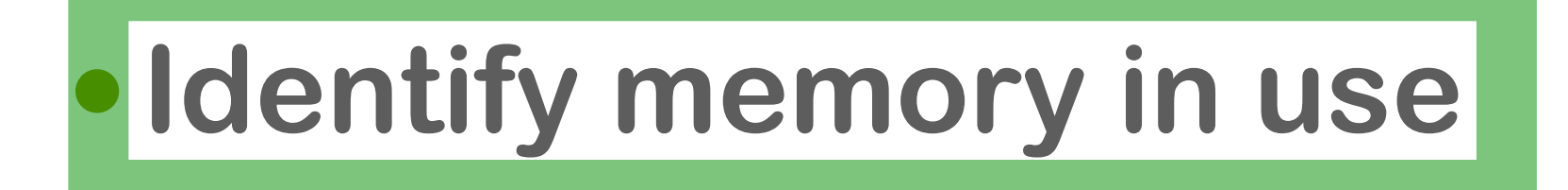

# **• Anticipate storage move**

# **•Effectively crunch memory Sweep and mark from the root**

**7**

# **•Identify memory in use**

# **• Anticipate storage move**

# **•Effectively crunch memory Sequentially sweep memory and reverse pointers**

# **•Identify memory in use**

# **• Anticipate storage move**

**•Effectively crunch memory**

# **Sequentially sweep memory and move chunks**

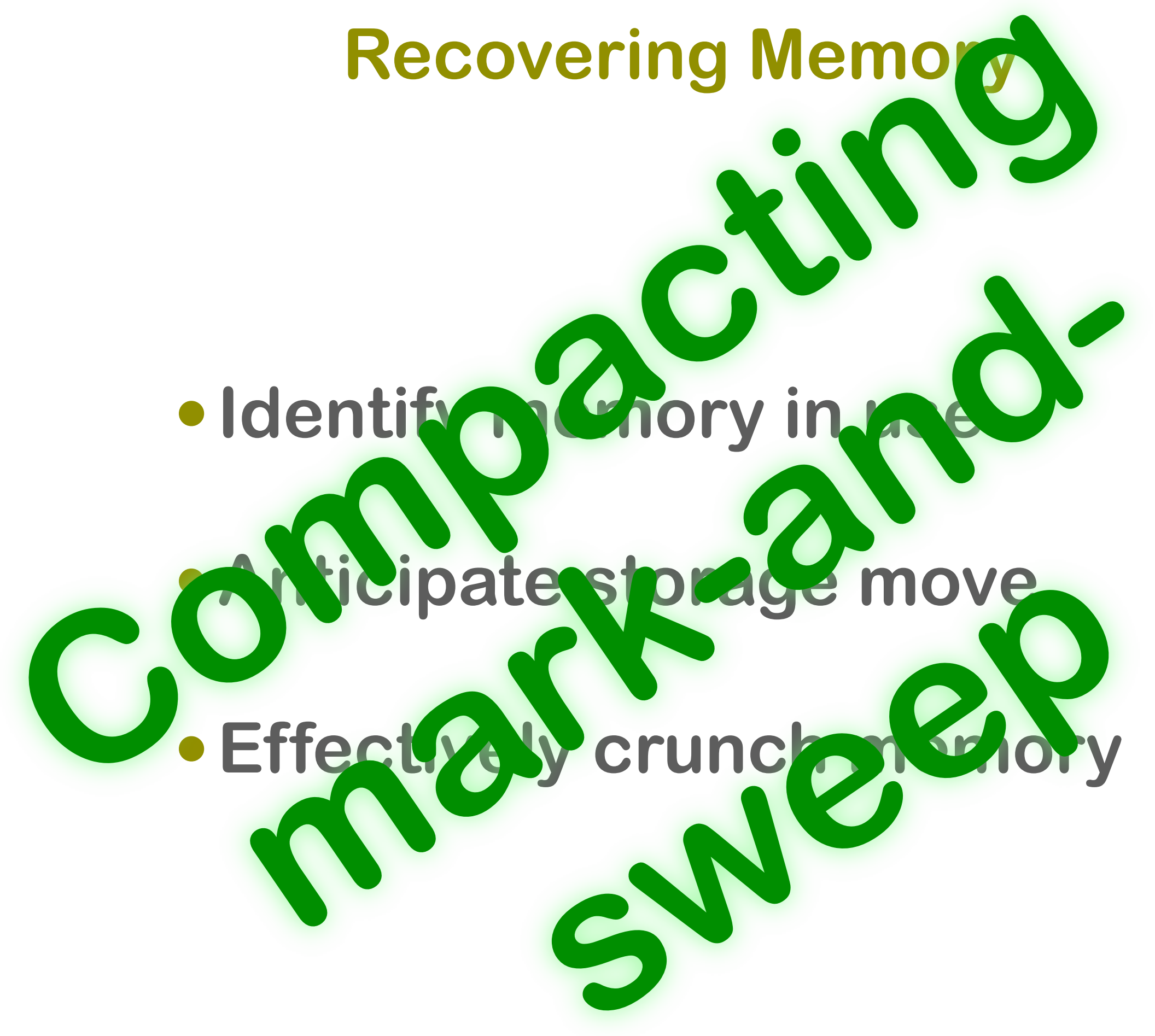

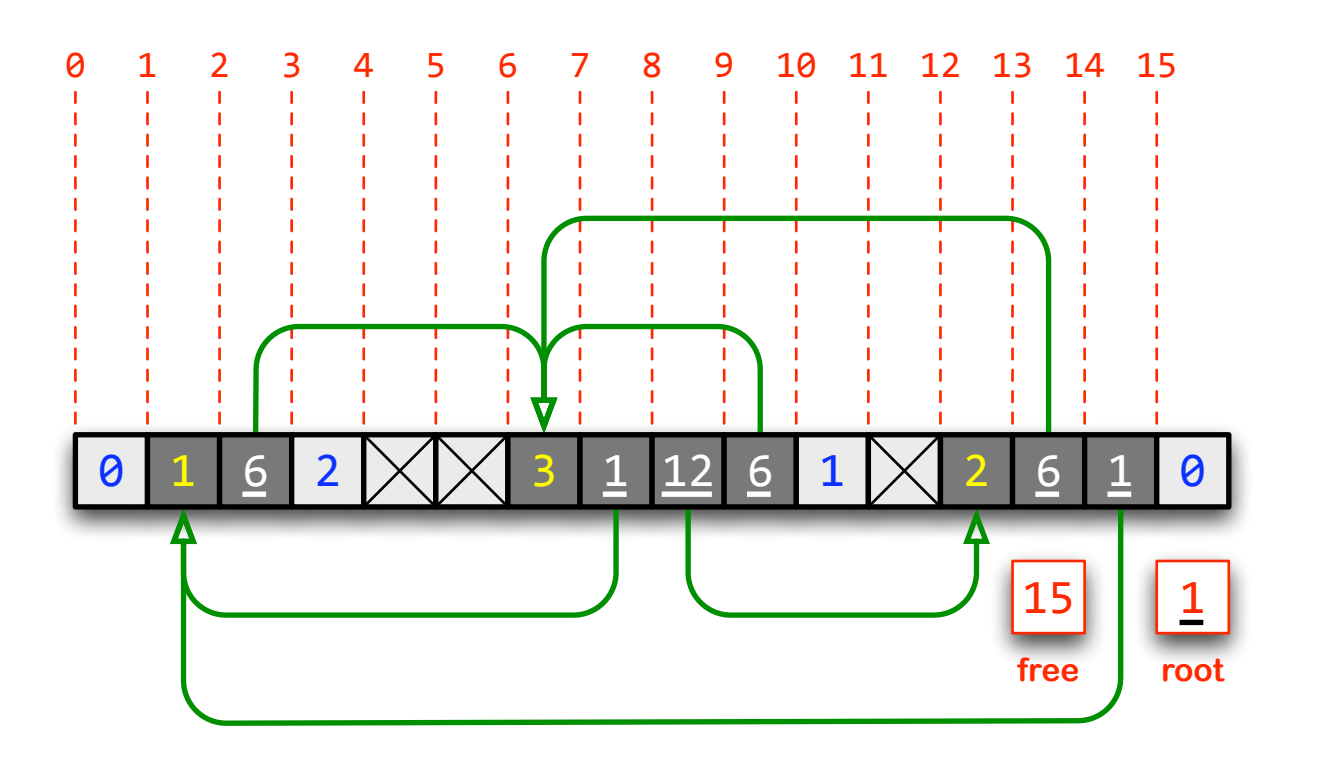

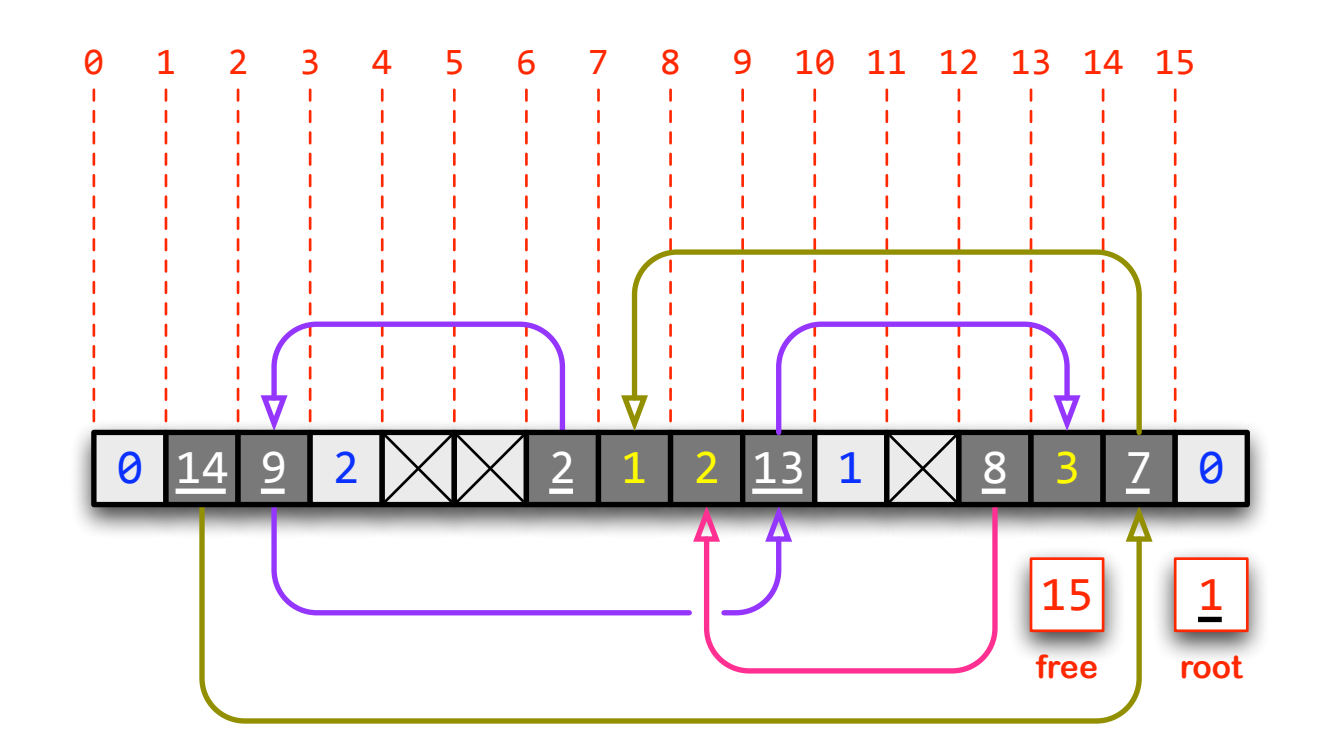

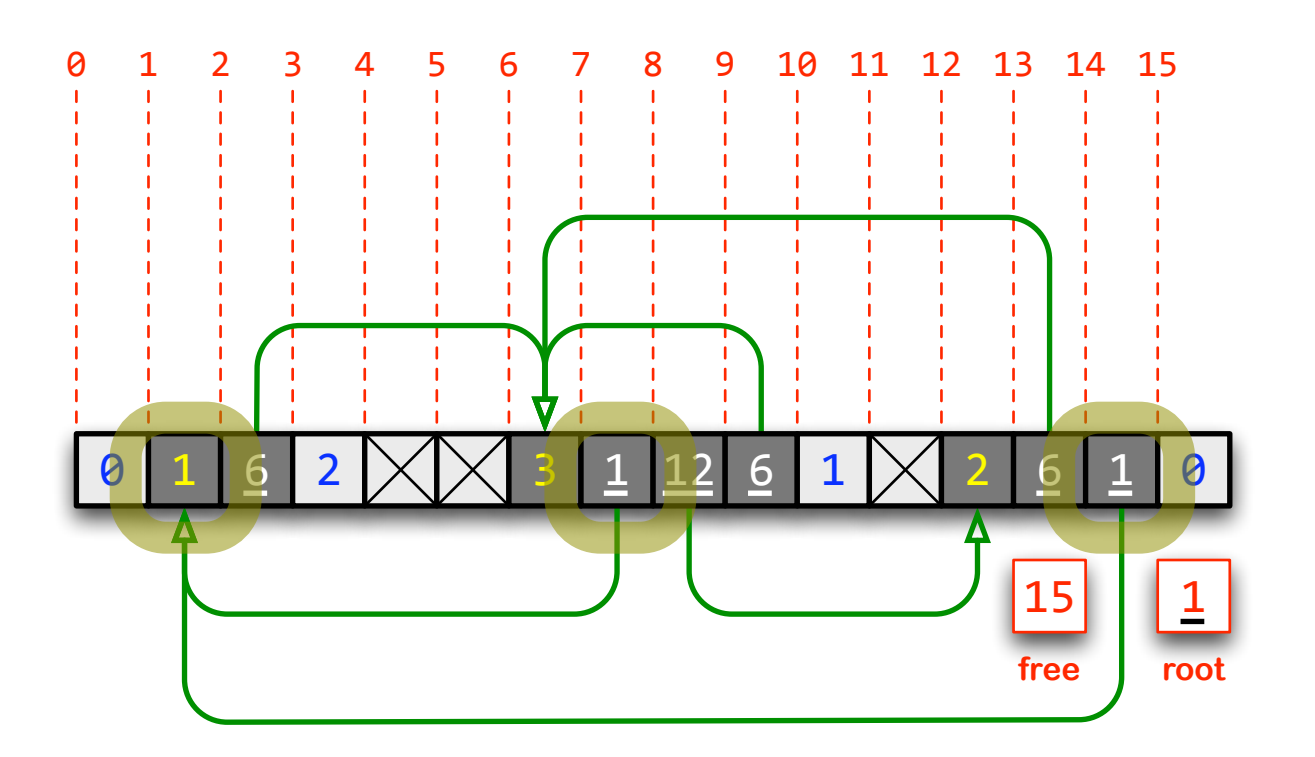

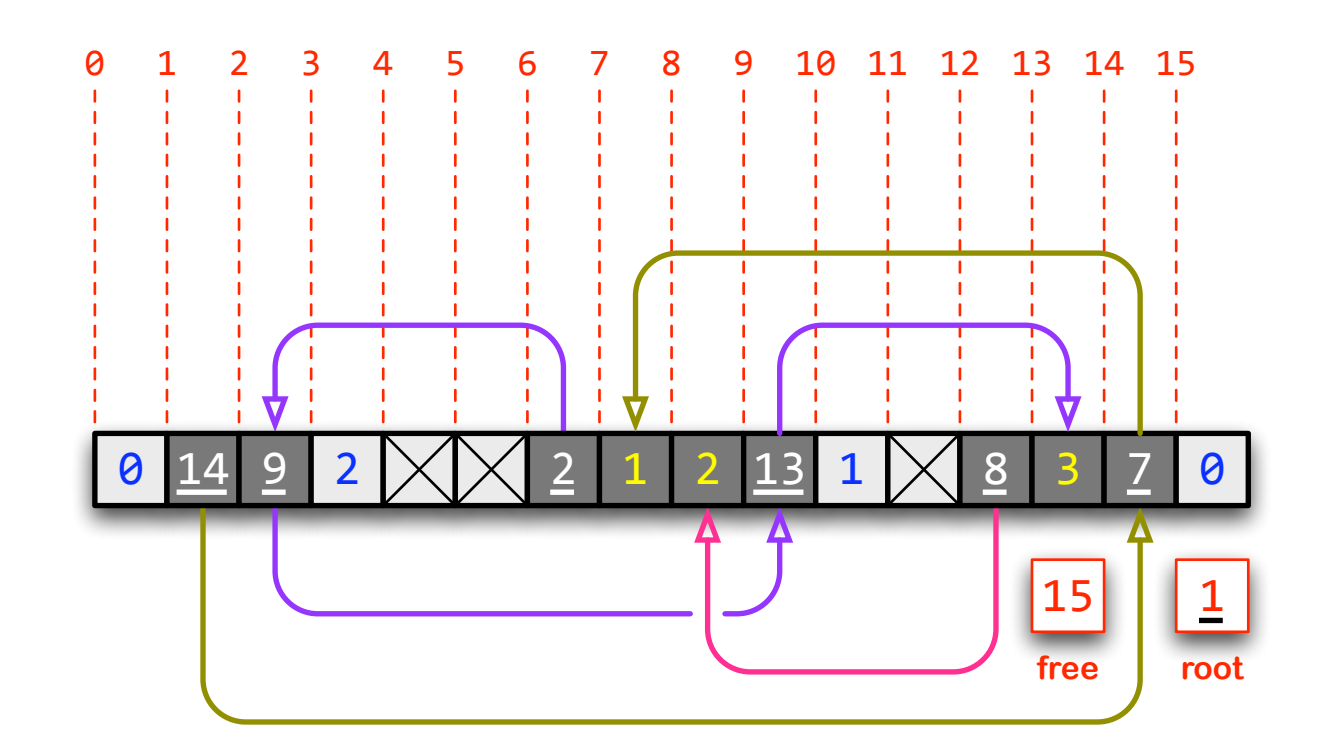

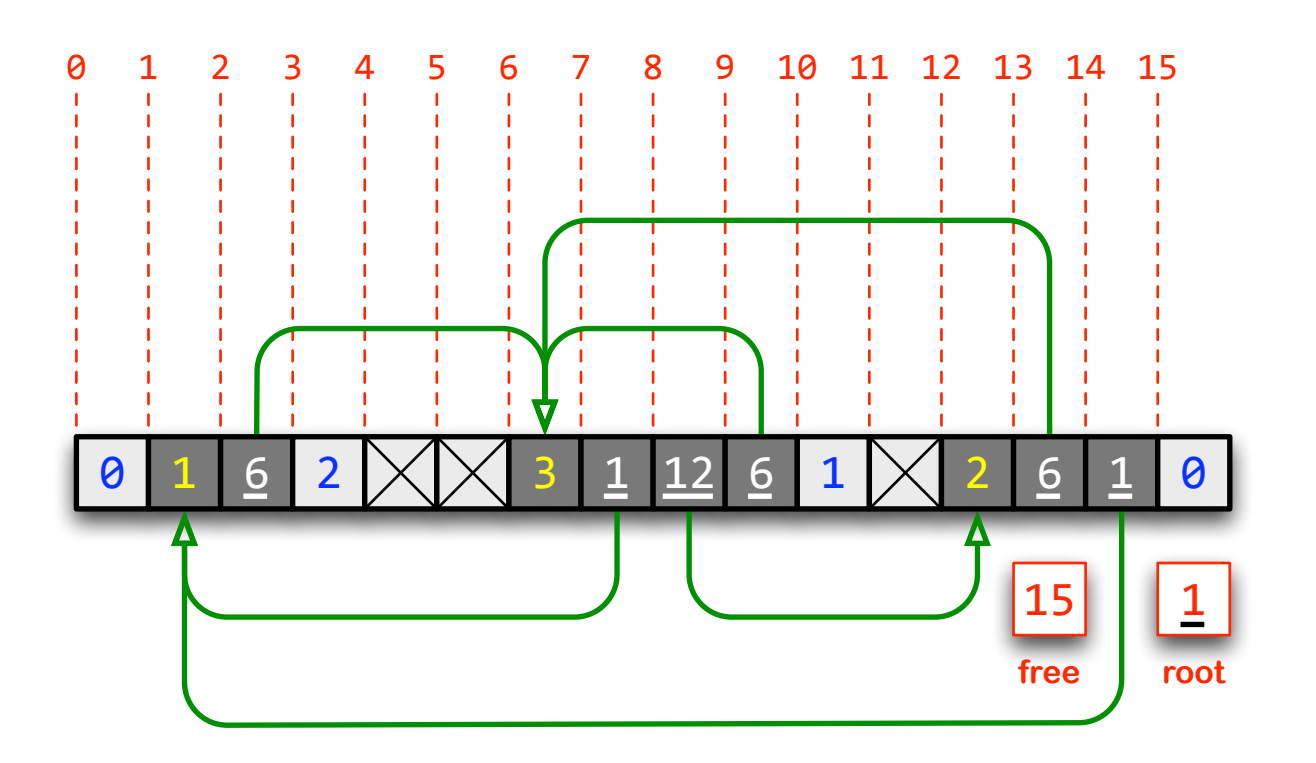

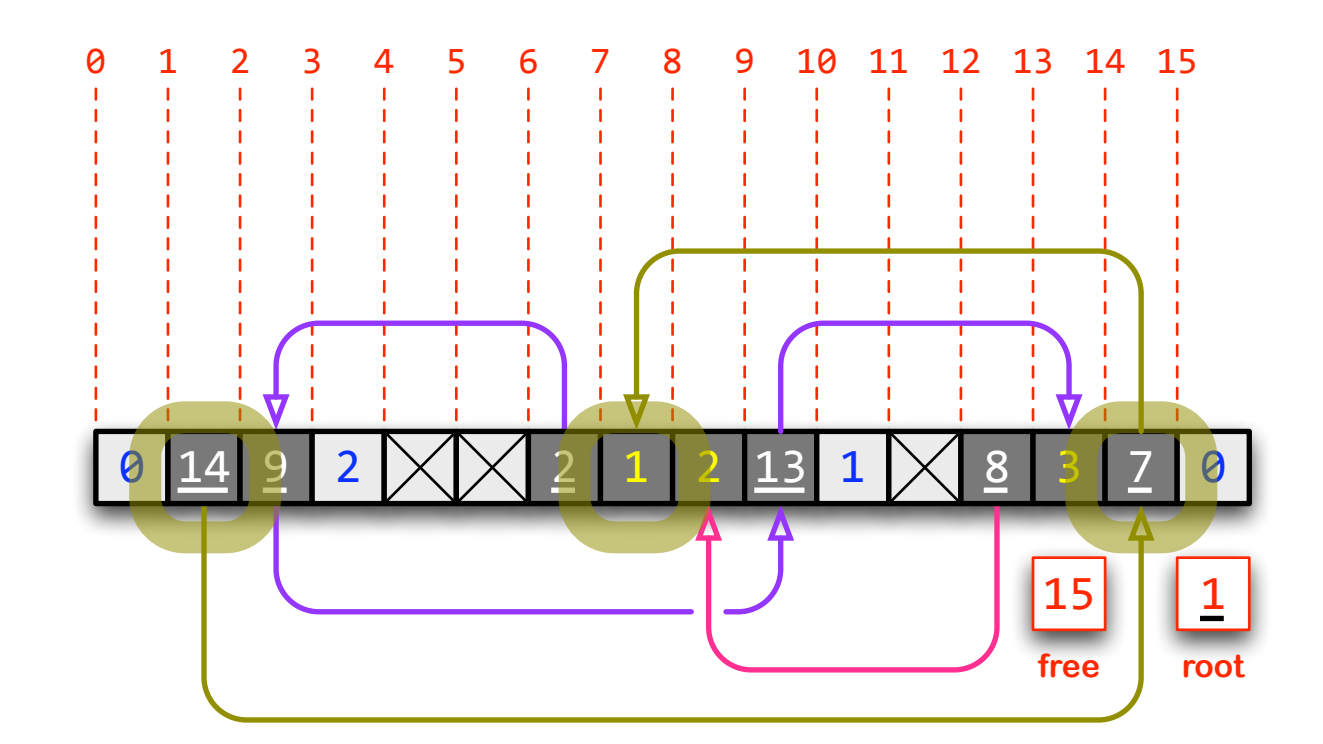

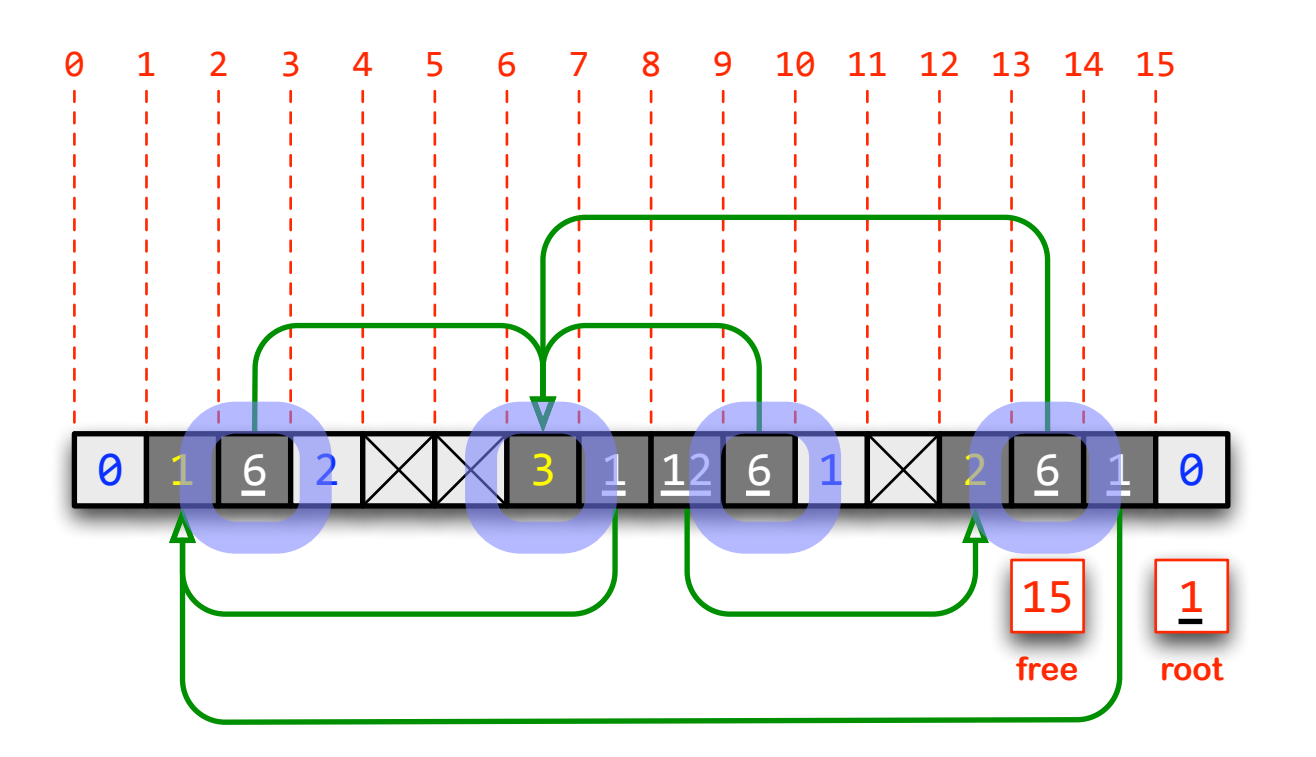

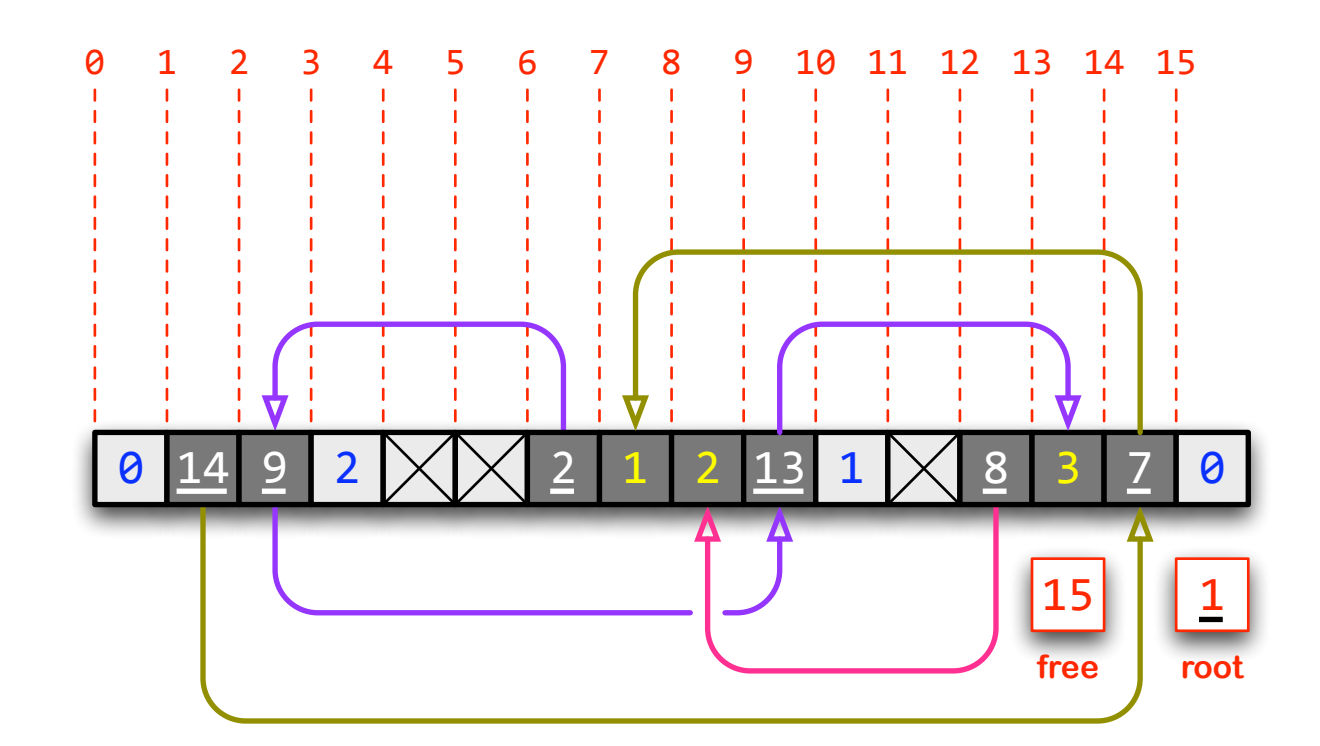

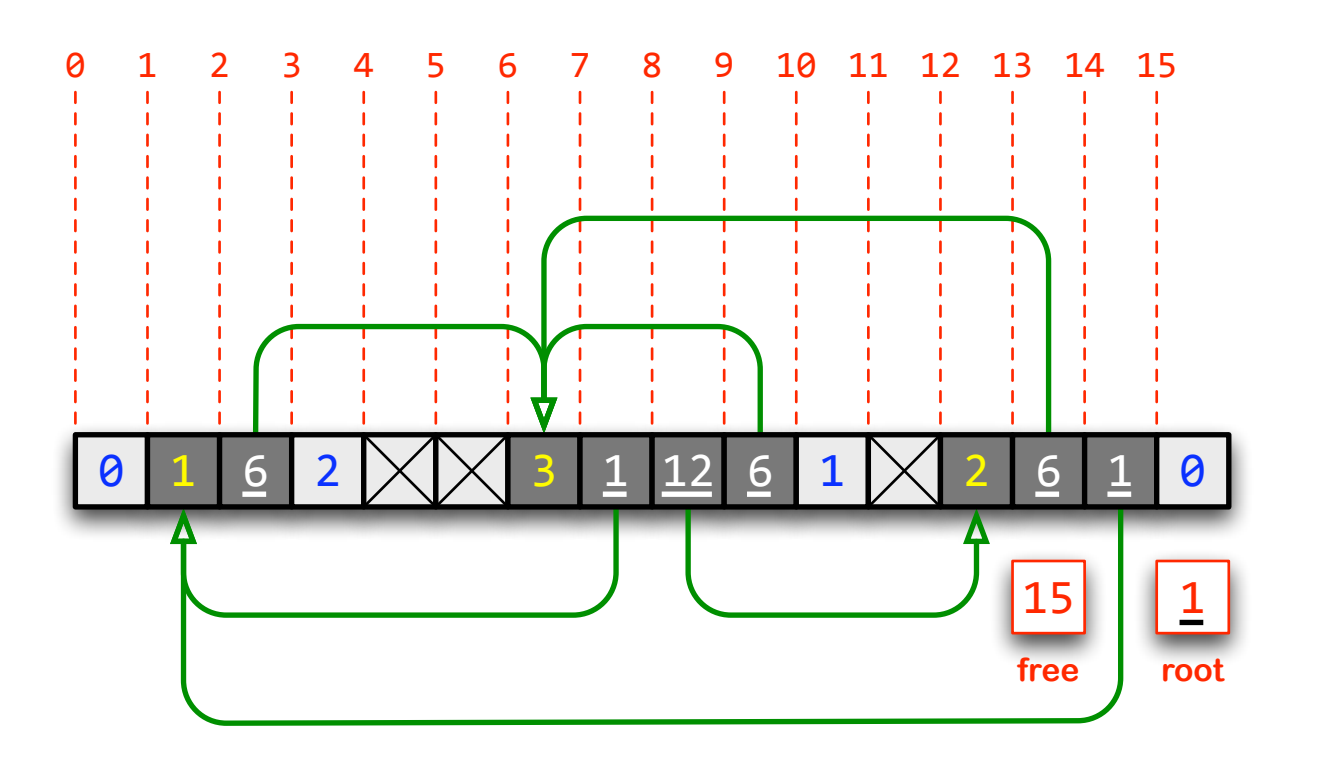

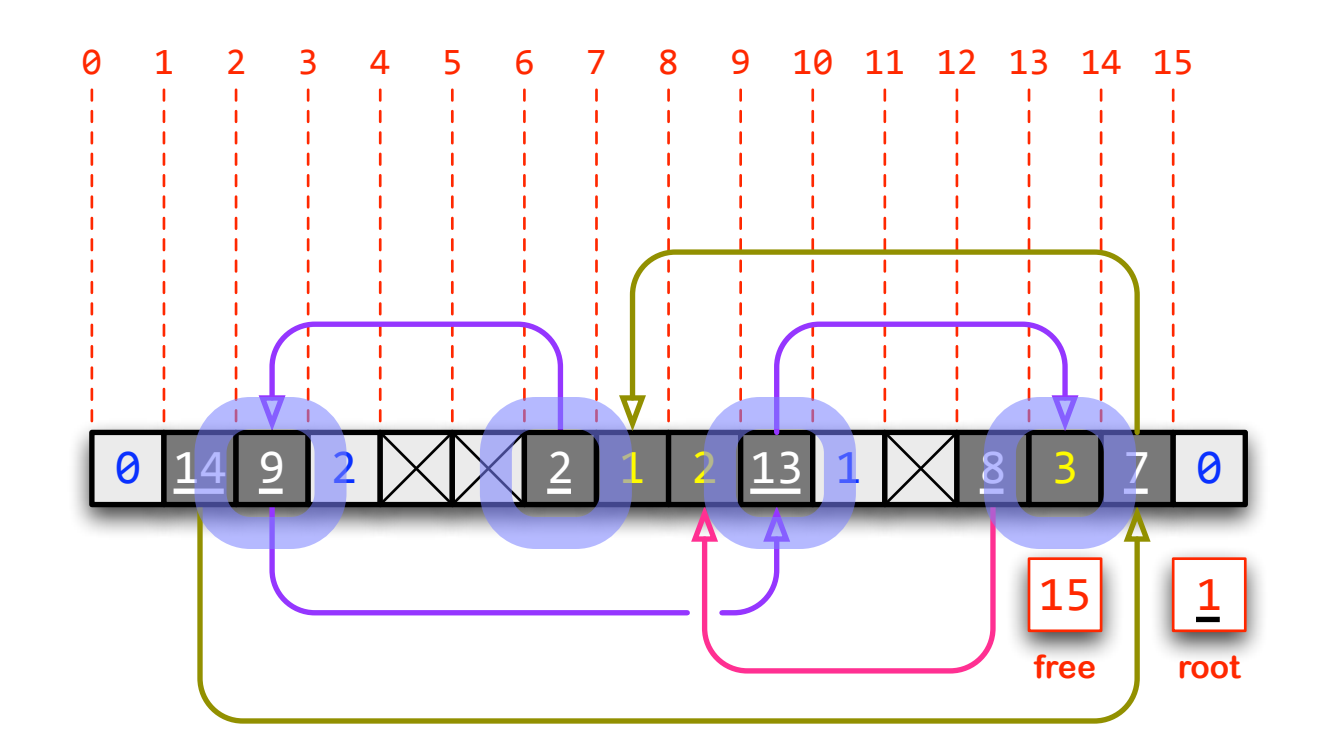

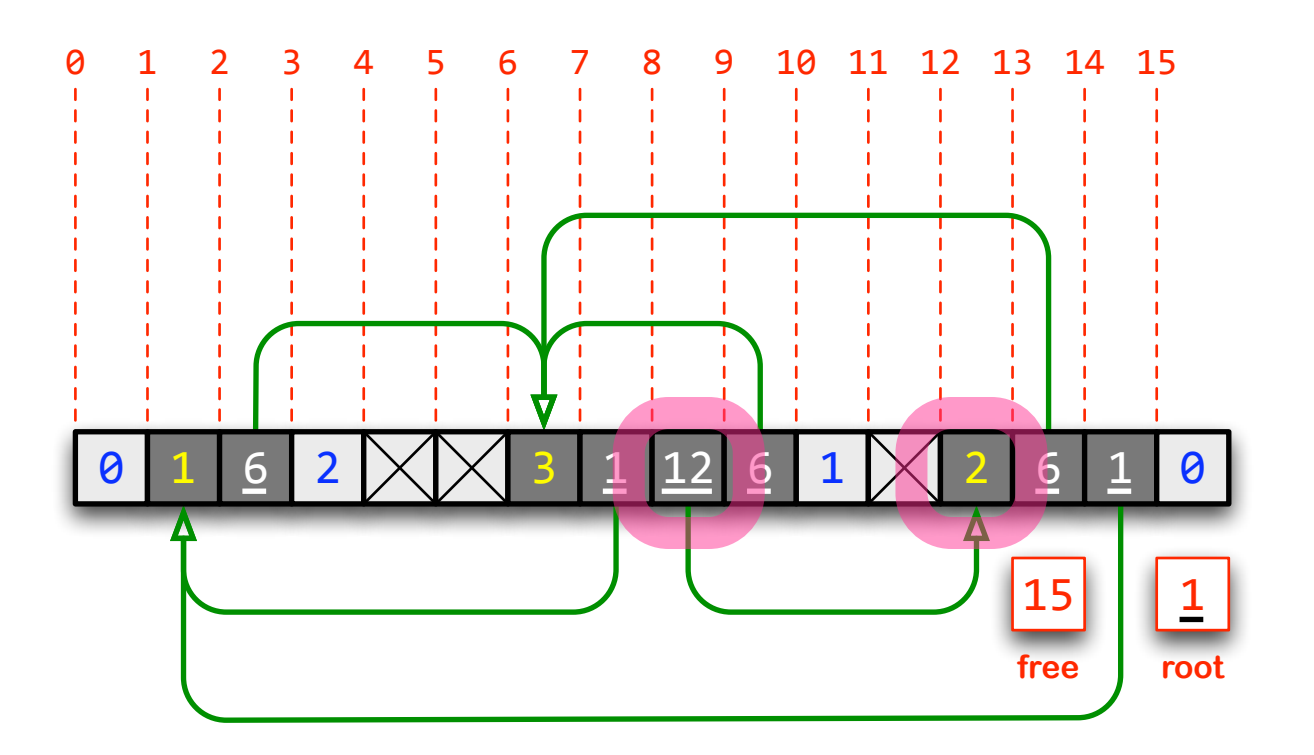

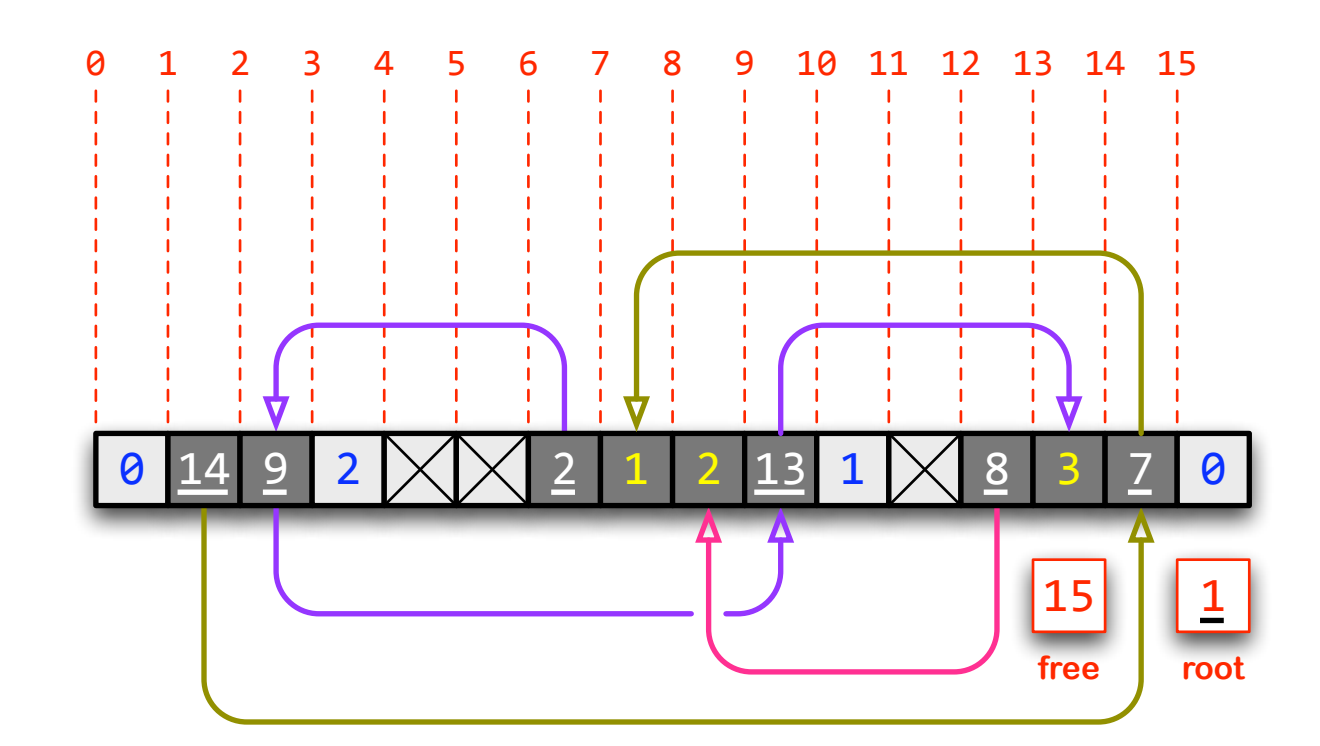

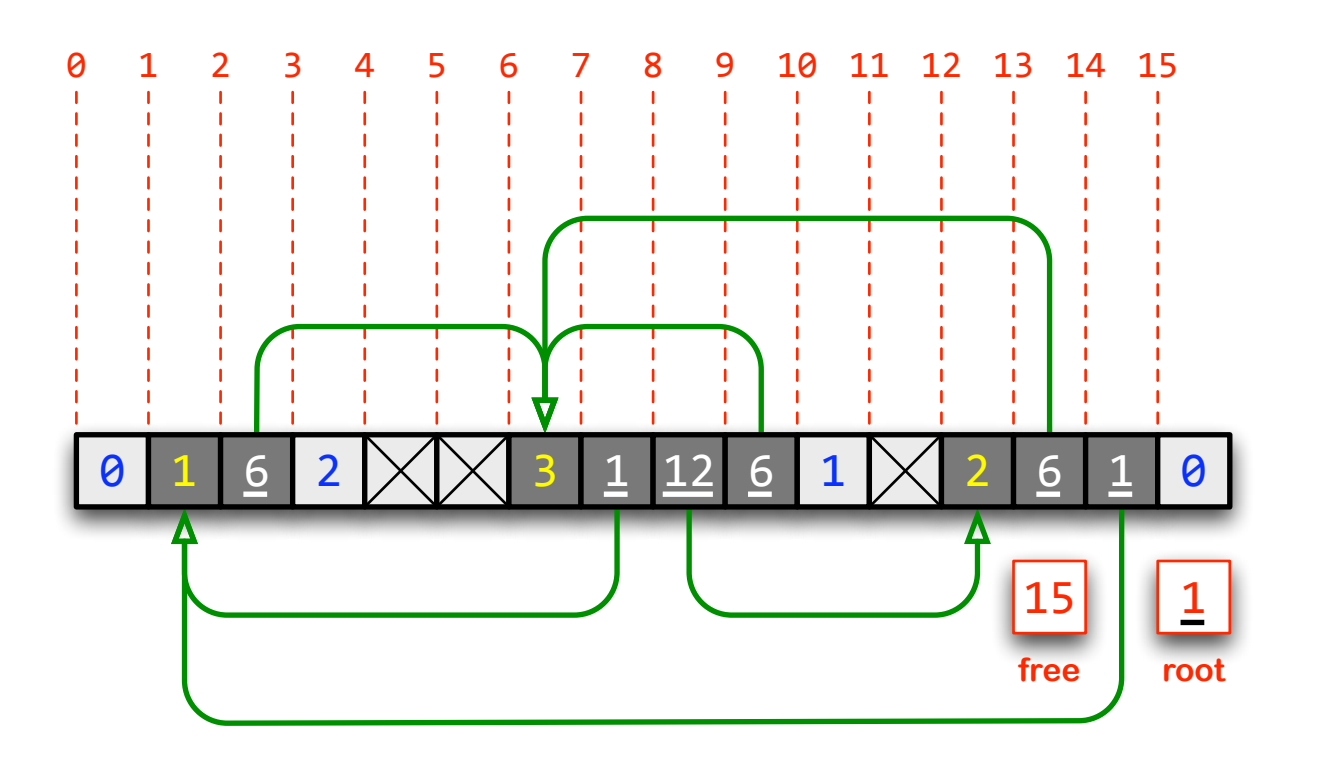

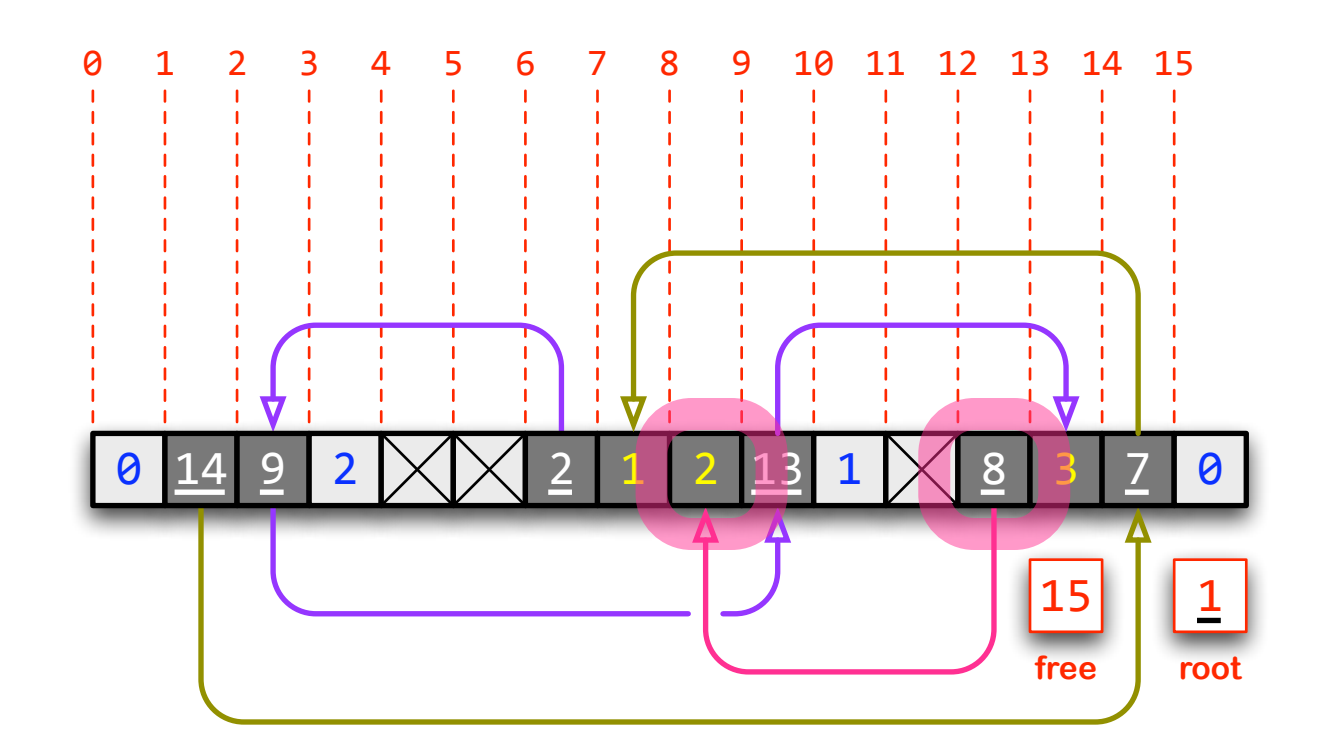

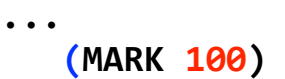

```
...
  (define (chunk-size-ref chunk)
    (define index (chunk-to-number chunk))
    (vector-ref memory index))(define (chunk-size-set! chunk size)
    (define index (chunk-to-number chunk))
    (vector-set! memory index size))
  (define (set-root chunk)
    (set! ROOT chunk))
  (define (unmarked? size)
    (not (negative? size)))
...
  (define (sweep)
    (define (traverse chunk)
      (define size (chunk-size-ref chunk))
      Cond
         &&&&&&&&((number?&size)
           (chark-size-set! <i>chunk</i> - size - set!)\frac{d\mathbf{a}}{d\mathbf{b}} ((index \mathbf{\theta} (+ index 1))) ((= index size))
             (let ((cell (chunk-ref chunk index)))
               (if (chunk? cell))(let* ((offset (chunk-to-number chunk))
                          (pointer (number-to-chunk)
                                               (* offset index 1))))(traverse cell)
                     (chunk-set! chunk index (chunk-size-ref cell))(\text{chunk-size-set! cell pointer}))))))(if (chunk? ROOT)
       &&&&&&&(traverse&ROOT)))
...
  &&(display&memory)
  &&(newline)
  &&(sweep)
  &&(display&memory))
#(0&1&106&2&999&999&3&101&112&106&1&999&2&106&101&0)
```
**#(0&114&109&2&999&999&102&B99&B98&113&1&999&108&B97&107&0)**

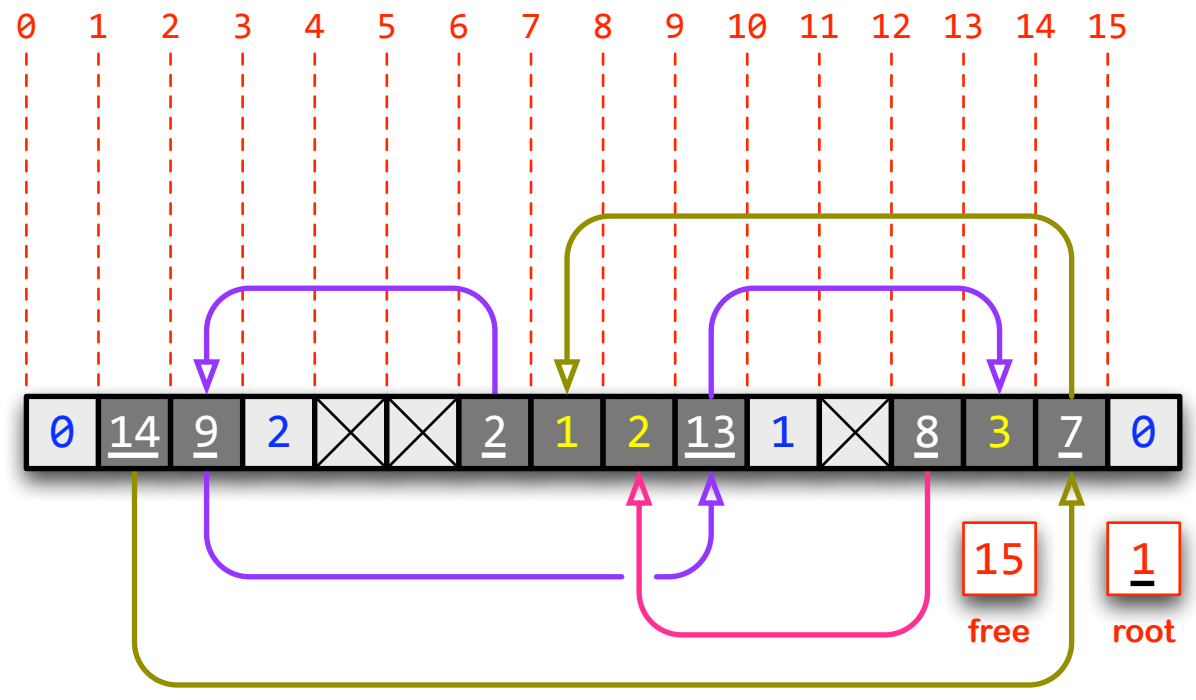

**18**

**<undefined>**

### **Update Memory**

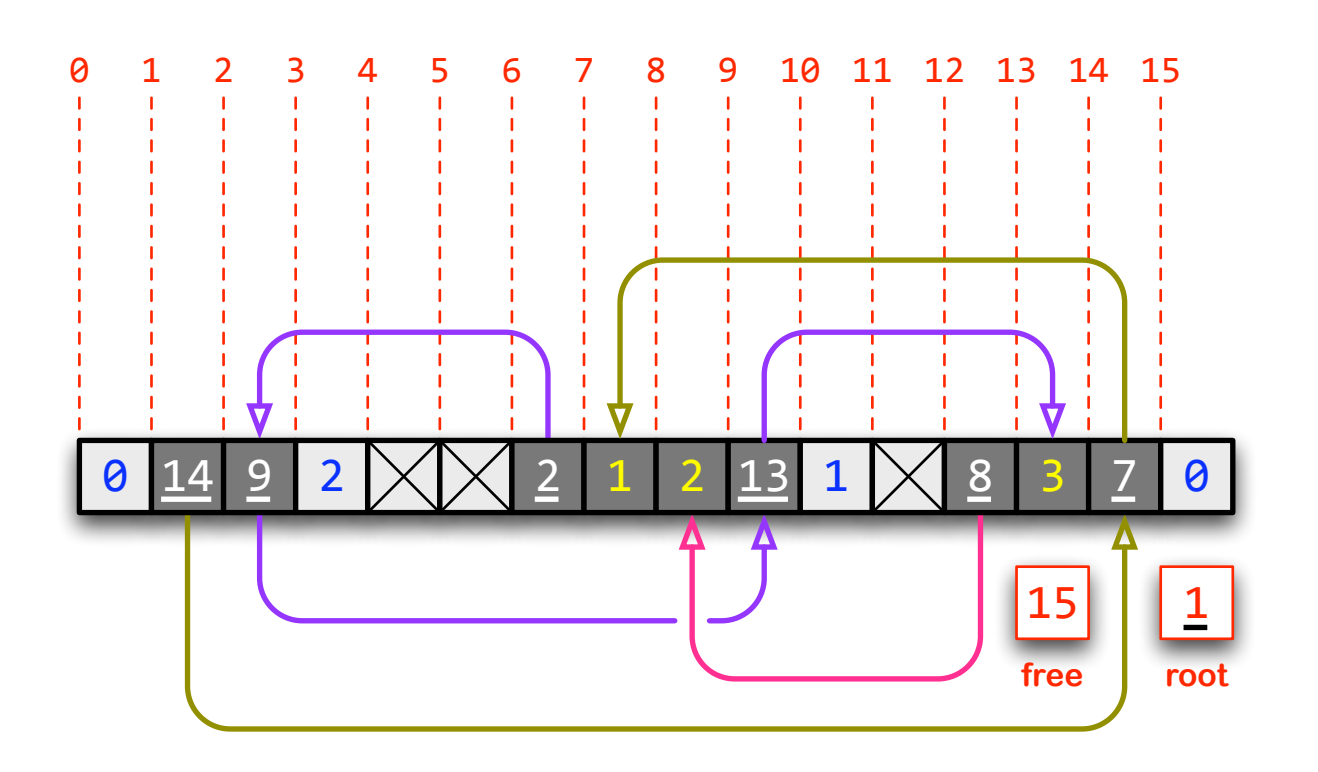

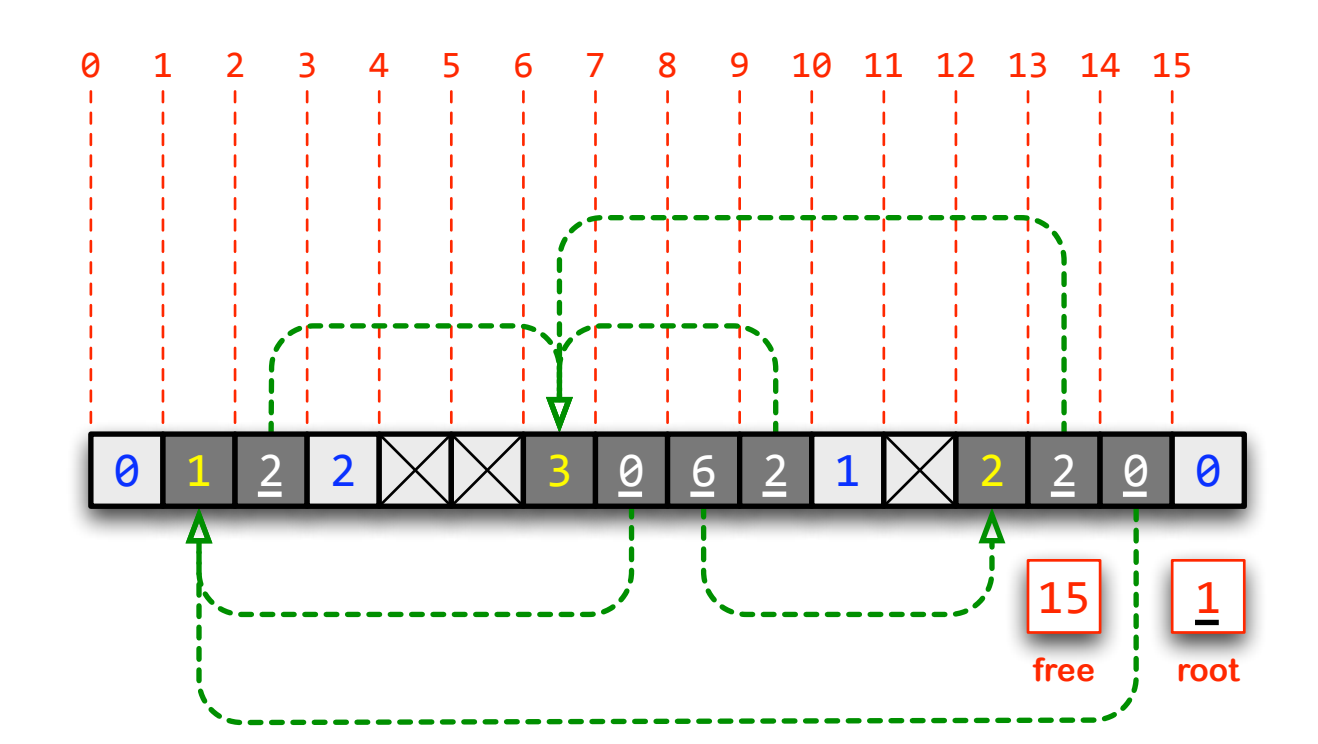

#### **Update Memory**

**...**

**...**

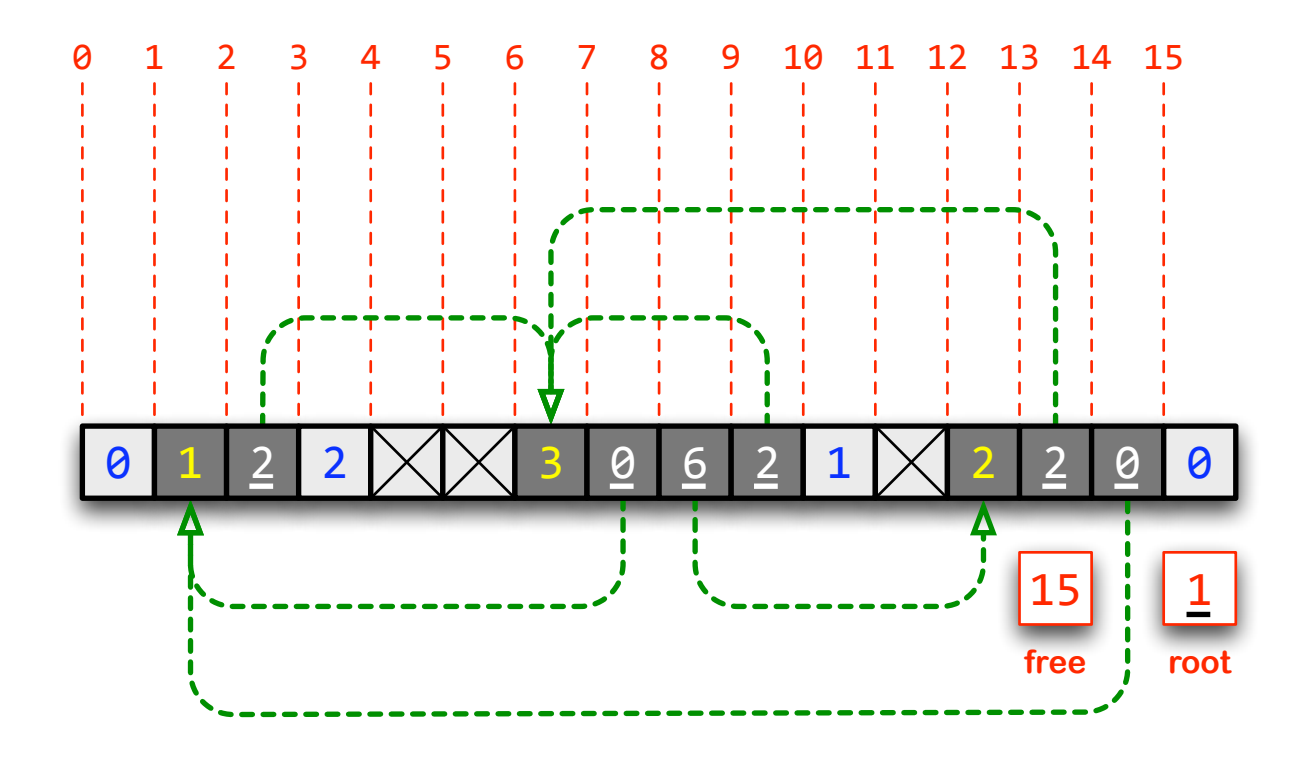

**&&(define&(update) &&&&(do&((source&0) &&&&&&&&&(destination&0)) &&&&&&&&((=&source&FREE)) &&&&&&(let&((siz&(vectorBref&memory&source)) &&&&&&&&&&&&(new&(numberBtoBchunk&destination))) &&&&&&&&(do&()&((not&(chunk?&siz))) &&&&&&&&&&(let&((index&(chunkBtoBnumber&siz))) &&&&&&&&&&&&&(set!&siz&(vectorBref&memory&index)) &&&&&&&&&&&&&(vectorBset!&memory&index&new))) &&&&&&&&(vectorBset!&memory&source&siz) &&&&&&&&(if&(negative?&siz) &&&&&&&&&&(let&((siz&(+&siz&MARK))) &&&&&&&&&&&&(set!&destination&(+&destination&siz&1)) &&&&&&&&&&&&(set!&source&(+&source&siz&1))) &&&&&&&&&&(set!&source&(+&source&siz&1))))))**

(display memory) **&&(newline) &&(sweep)** (display memory) **&&(newline) &&(update)** (display memory))

**#(0&1&106&2&999&999&3&101&112&106&1&999&2&106&101&0) #(0&114&109&2&999&999&102&B99&B98&113&1&999&108&B97&107&0) #(0&B99&102&2&999&999&B97&100&106&102&1&999&B98&102&100&0) <undefined>**

### **Crunch Memory**

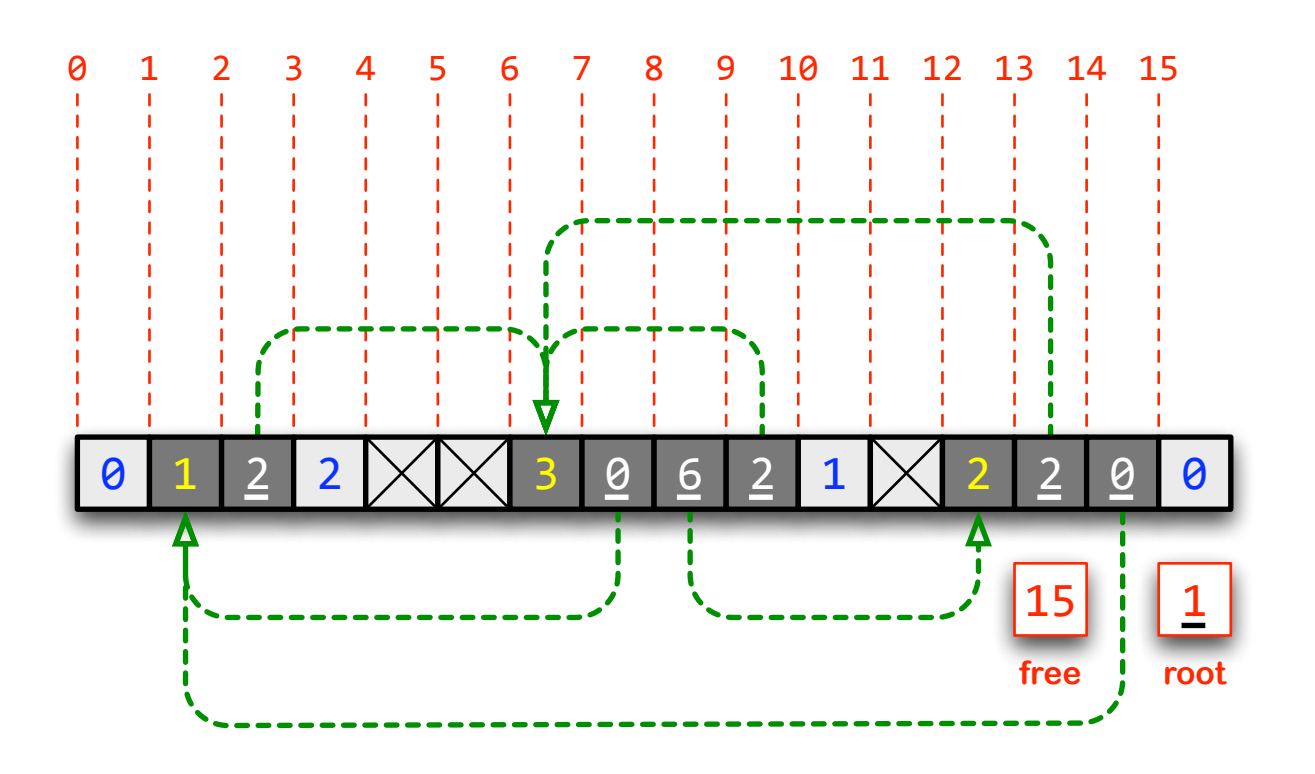

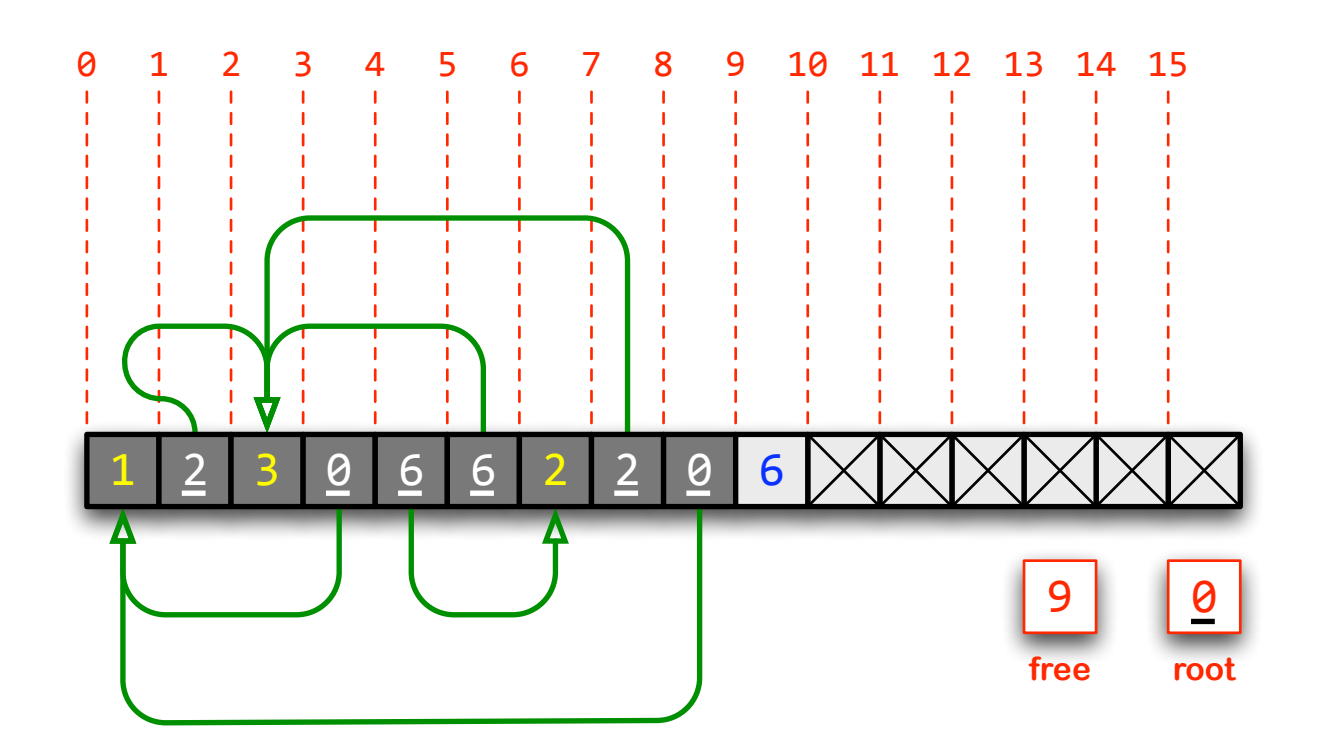

#### **Crunch Memory**

**...**

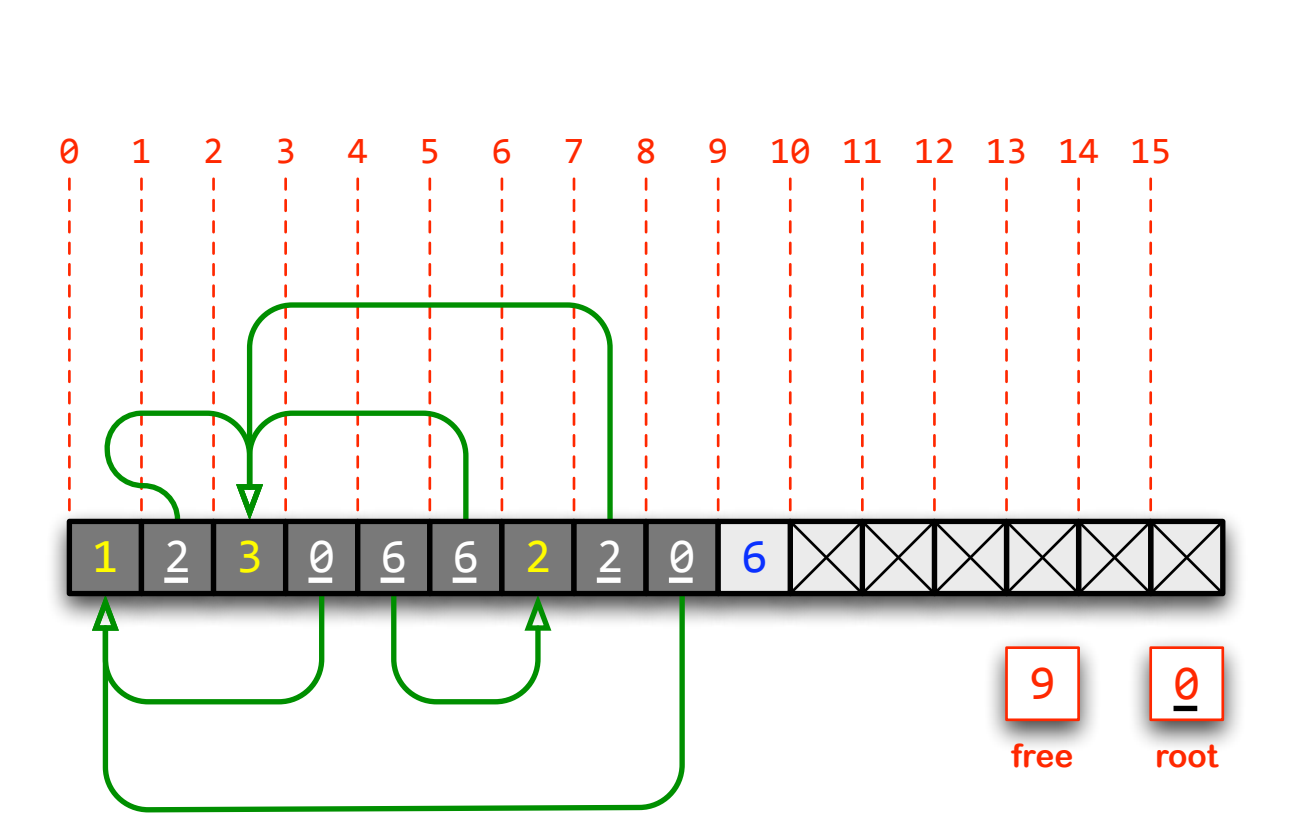

```
(define (crunch)
  (define destination 0)
  (do ((source 0))
      ((= source FREE))(let ((siz (vector-ref memory source)))
      (if (negative? siz)
        (let ((cell (vector-ref memory source)))
          (set! siz (+ siz MARK))
          (vector-set! memory destination siz)
          \frac{d\phi ((index 0 (+ index 1)))}{dx}((= index siz))
             (set! source (+ source 1))
             (set! destination (+ destination 1))
            (set! cell (vector-ref memory source))
             (vector-set! memory destination cell))
          (st! source (+ source 1))
          (set! destination (+ destination 1))(set! source (+ source size 1))))(set! FREE destination)
    (vector-set! memory destination (- SIZE FREE 1))
    \frac{d\mathbf{a}}{d\mathbf{b}} ((index (+ destination 1) (+ index 1)))
        ((= index SIZE))
```

```
(vector-set! memory index VOID)))
```
**&&(display&memory) &&(newline) &&(sweep) &&(display&memory) &&(newline) &&(update) &&(display&memory) &&(newline) &&(crunch)** (display memory))

**#(0&1&106&2&999&999&3&101&112&106&1&999&2&106&101&0) #(0&114&109&2&999&999&102&B99&B98&113&1&999&108&B97&107&0) #(0&B99&102&2&999&999&B97&100&106&102&1&999&B98&102&100&0) #(1&102&3&100&106&102&2&102&100&6&999&999&999&999&999&999) <undefined>**

**...**

**... &&&(MARK&100)**

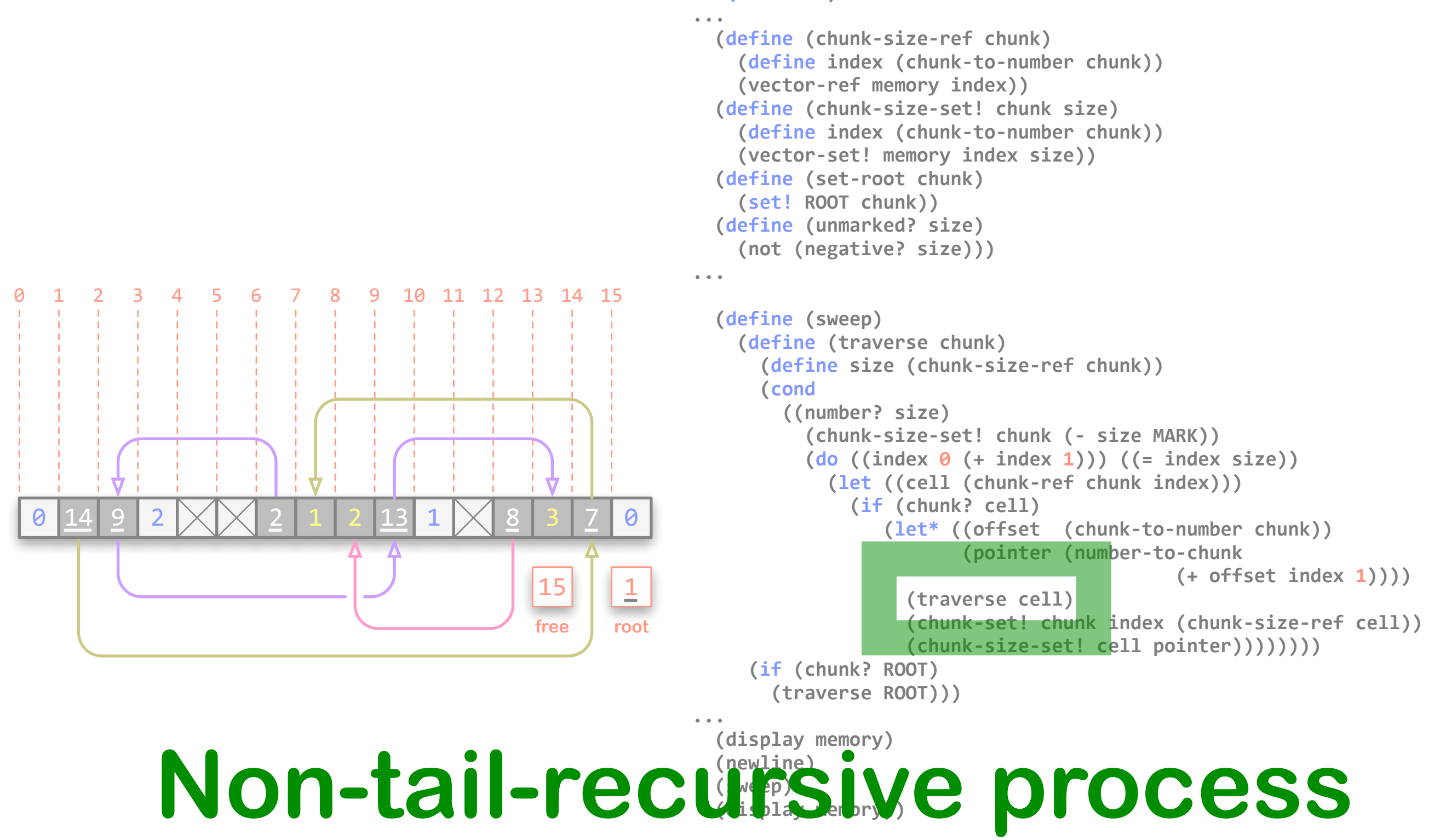

**#(0&1&106&2&999&999&3&101&112&106&1&999&2&106&101&0) #(0&114&109&2&999&999&102&B99&B98&113&1&999&108&B97&107&0) <undefined>**

 $\bullet$ 

# **Memory Traversal**

**current**

**previous**

#### **before: <current> points to a pointer to an unvisited empty chunk**

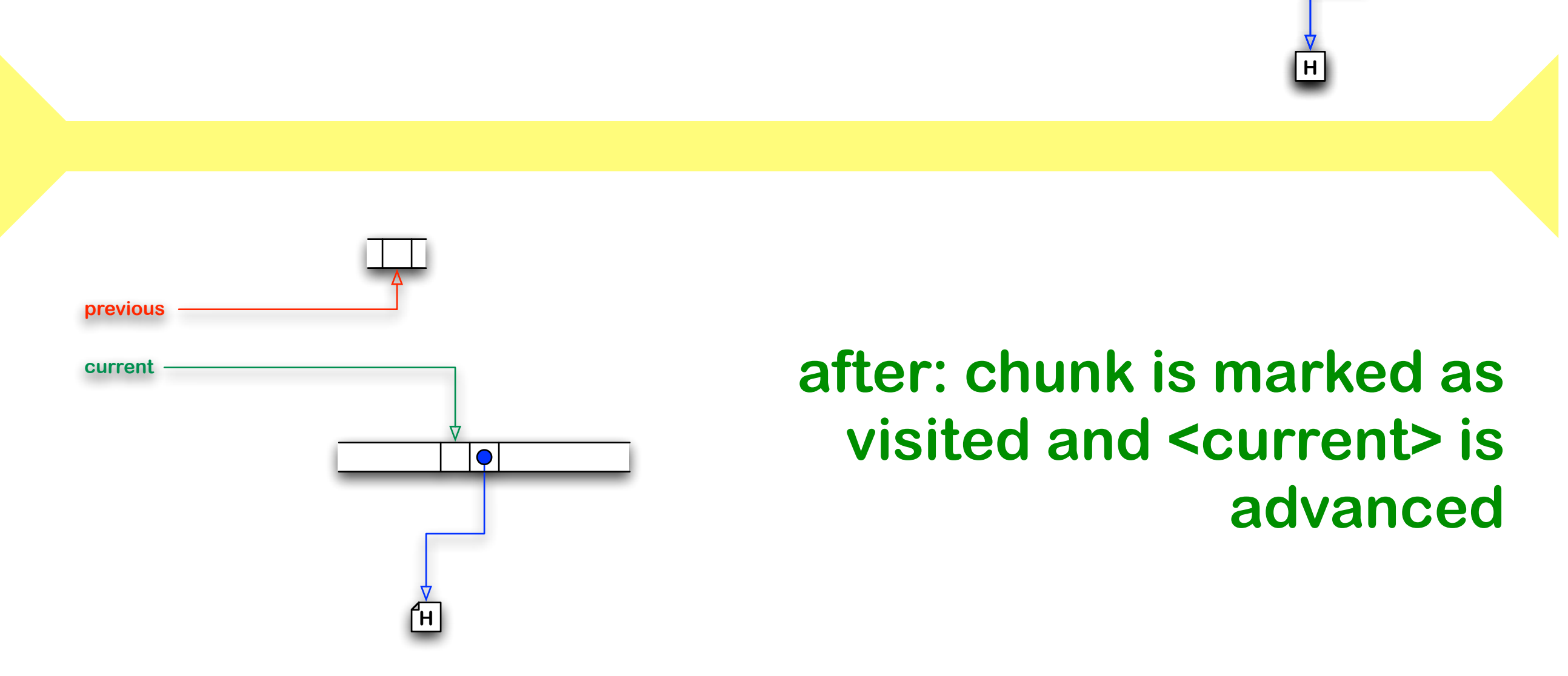

**24**

# **Memory Traversal**

#### **before: <current> points to a pointer to an unvisited non-empty chunk**

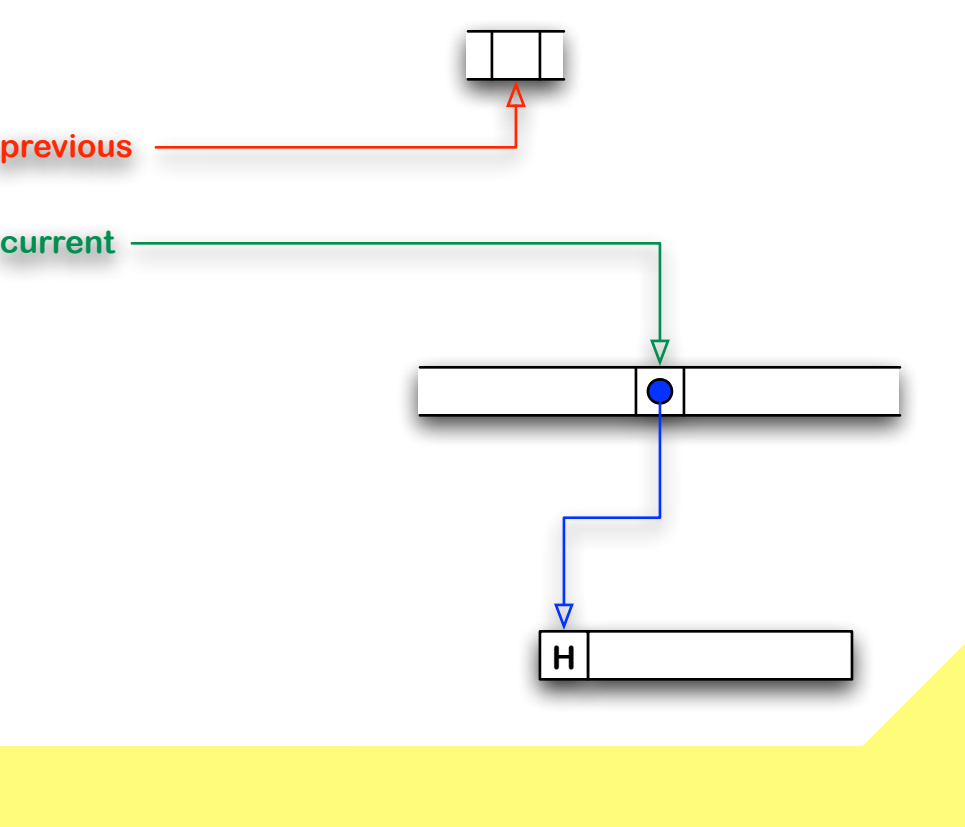

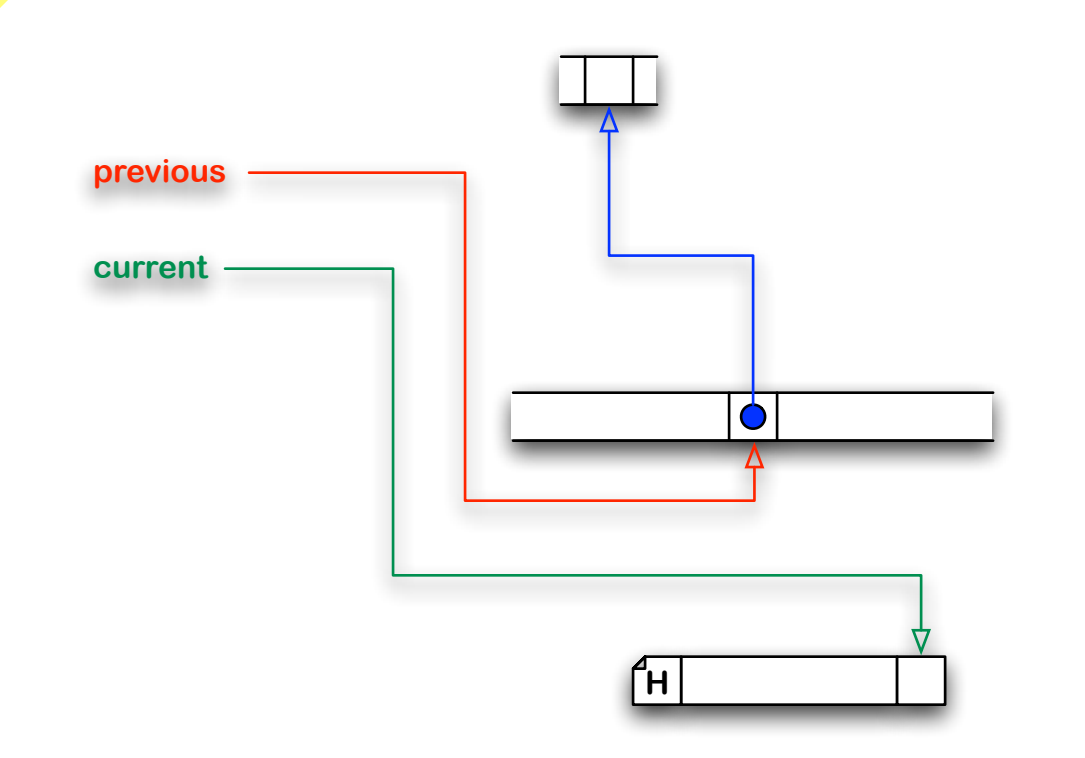

**after: chunk is marked as visited and <current> is moved to the chunk's last**  cell; <previous> is stored **instead and updated**

# **Memory Traversal**

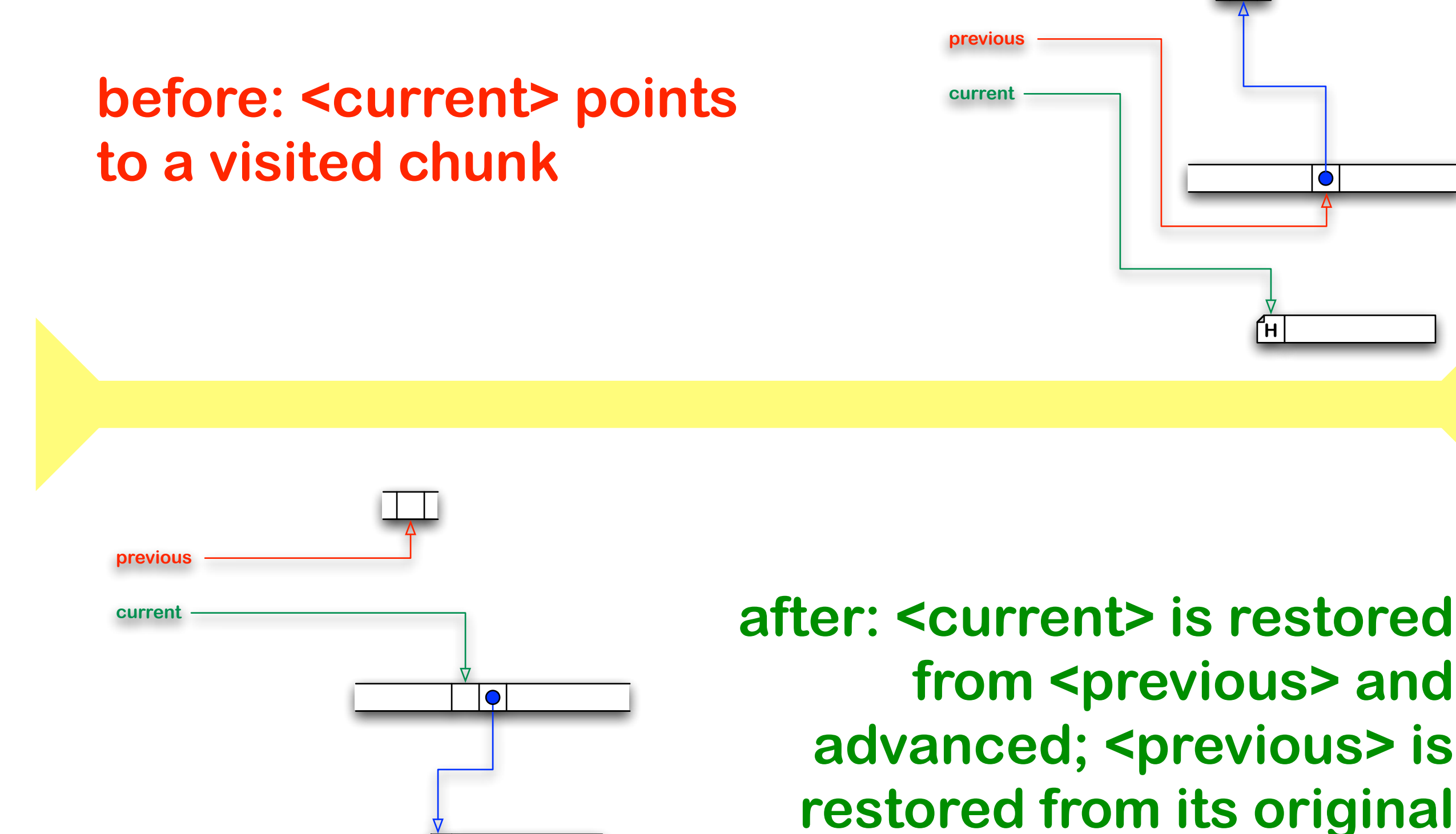

**H**

**H**

 $\bullet$ 

#### **before: <current> points to a pointer to an unvisited empty chunk**

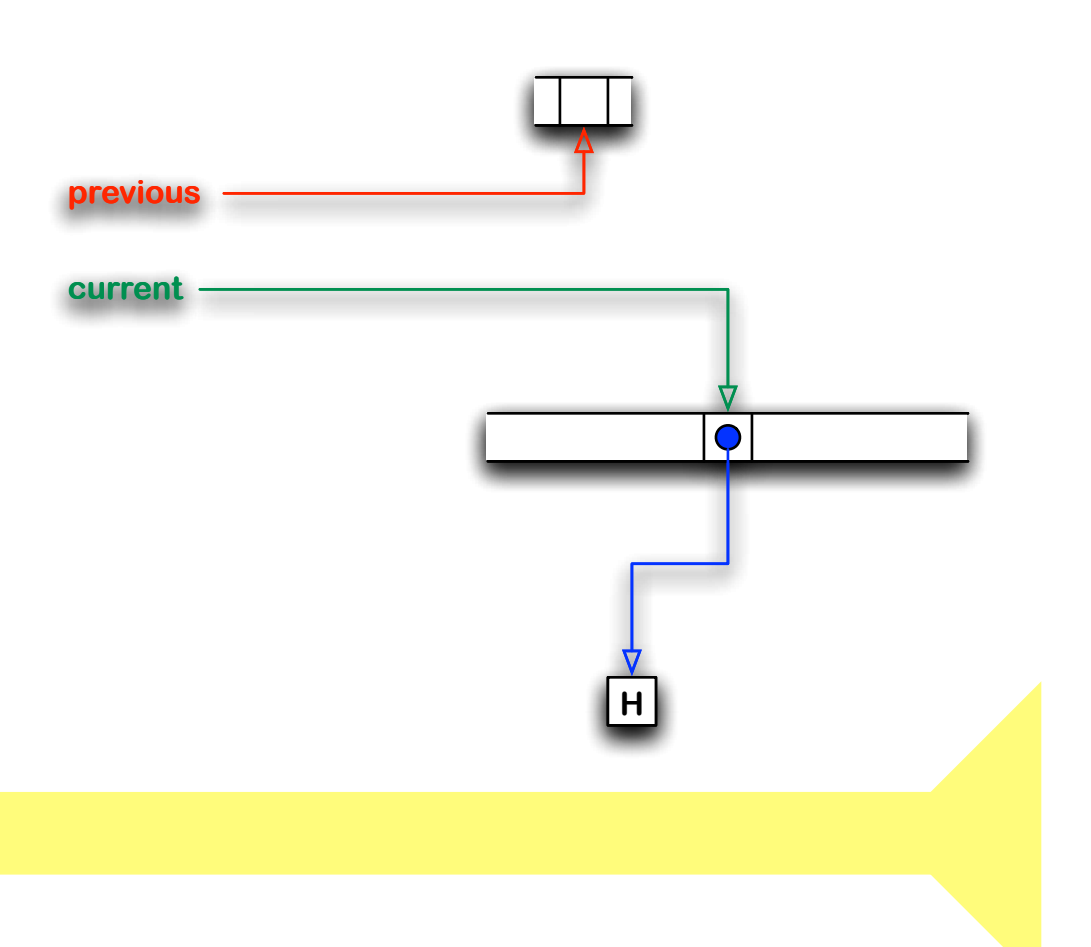

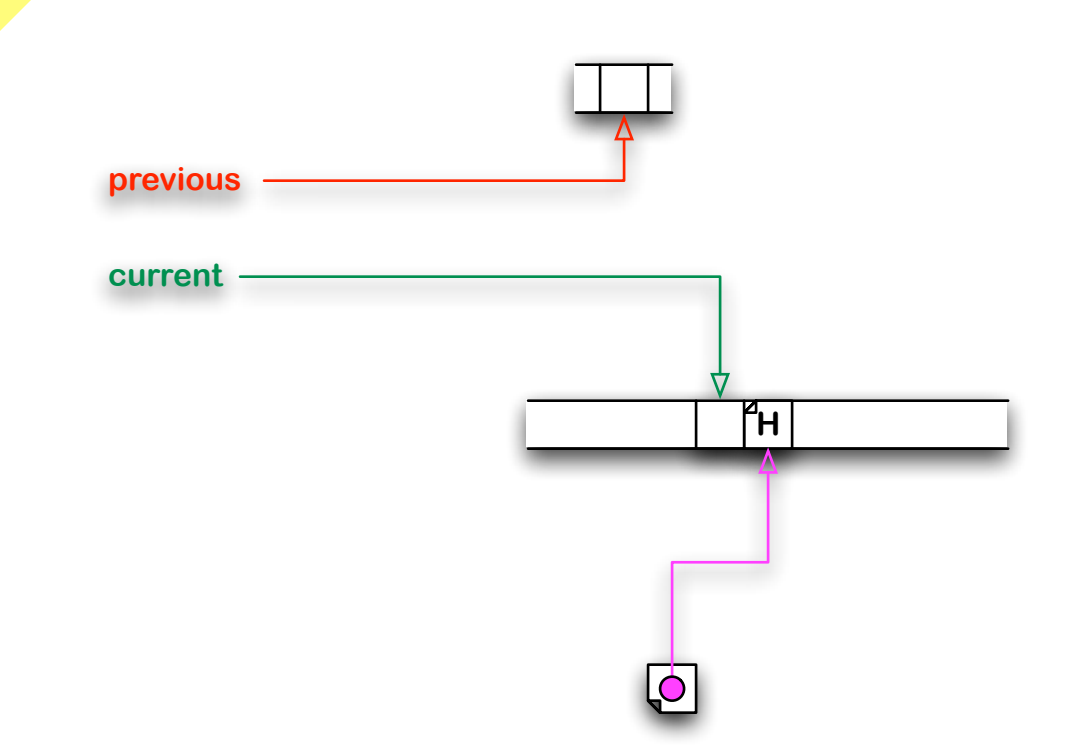

#### **after: chunk is marked as visited, <current> is advanced and pointer is inverted**

#### **before: <current> points to a pointer to an unvisited non-empty chunk**

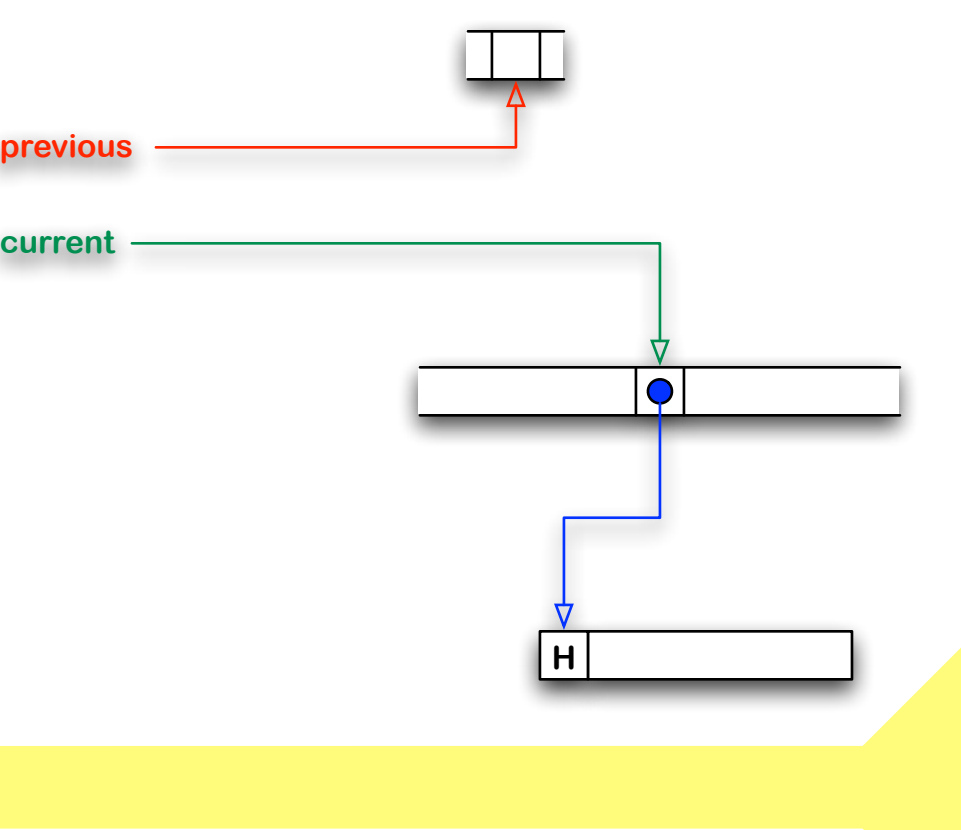

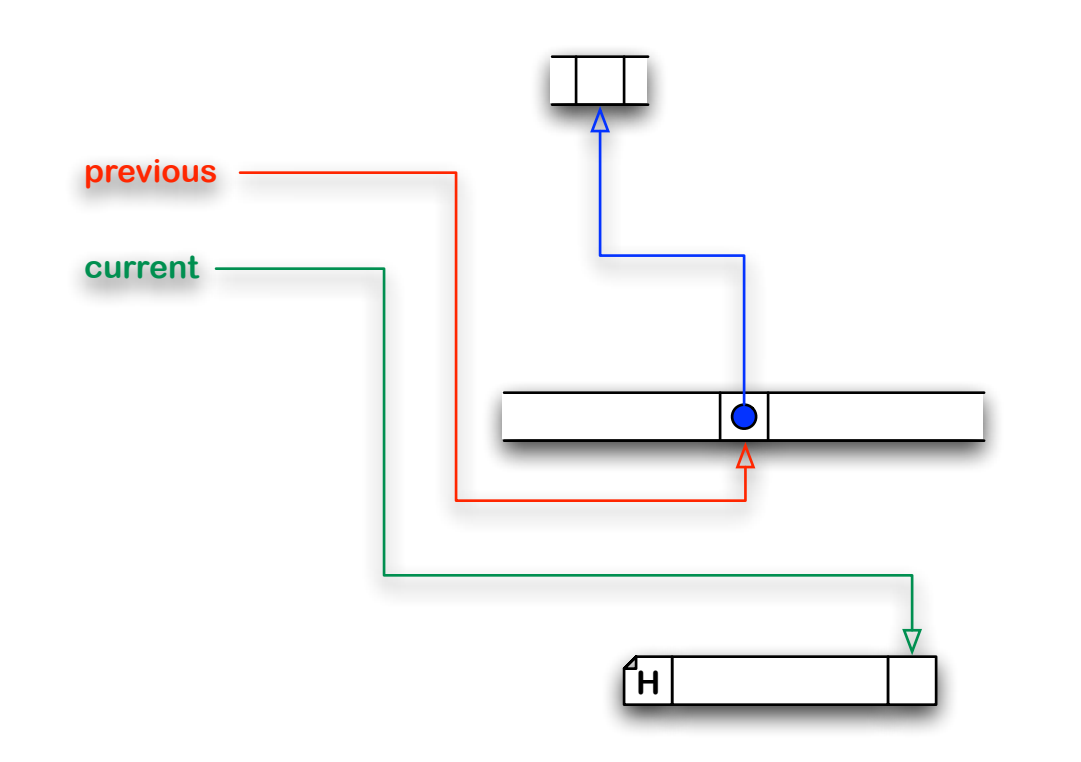

**after: chunk is marked as visited and <current> is moved to the chunk's last**  cell; <previous> is stored **instead and updated**

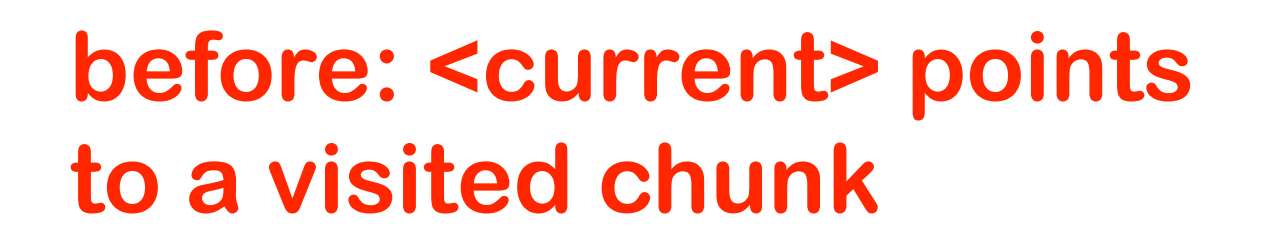

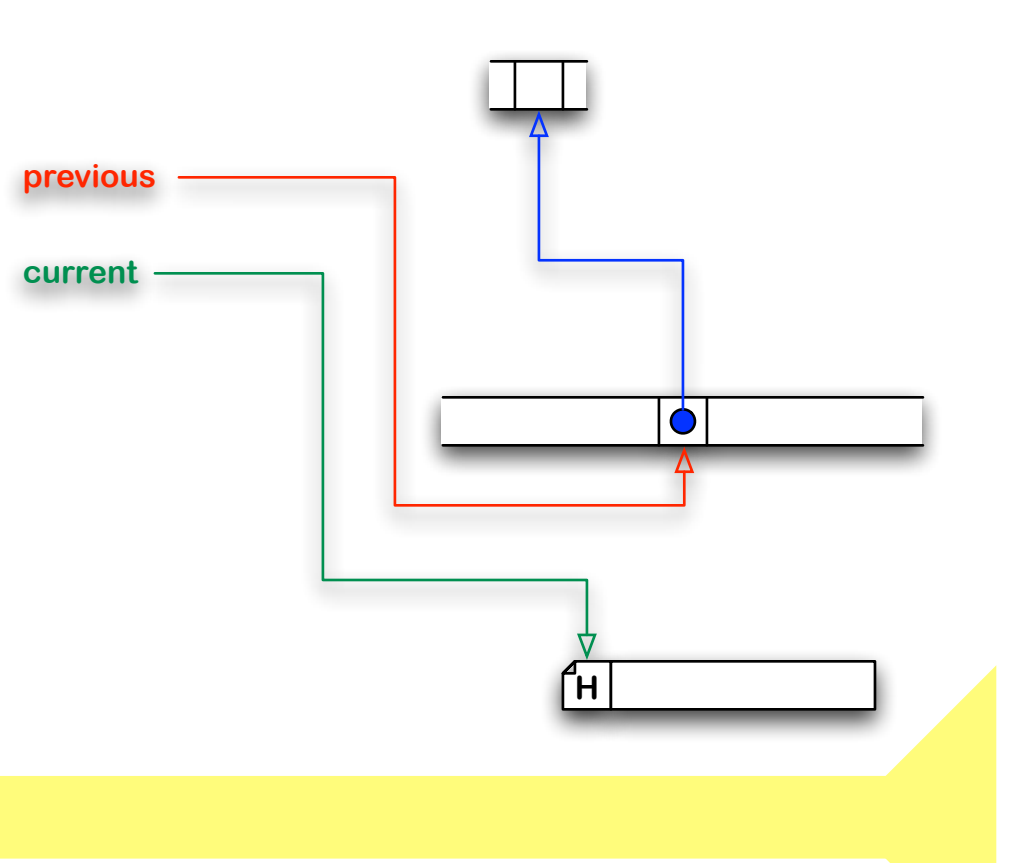

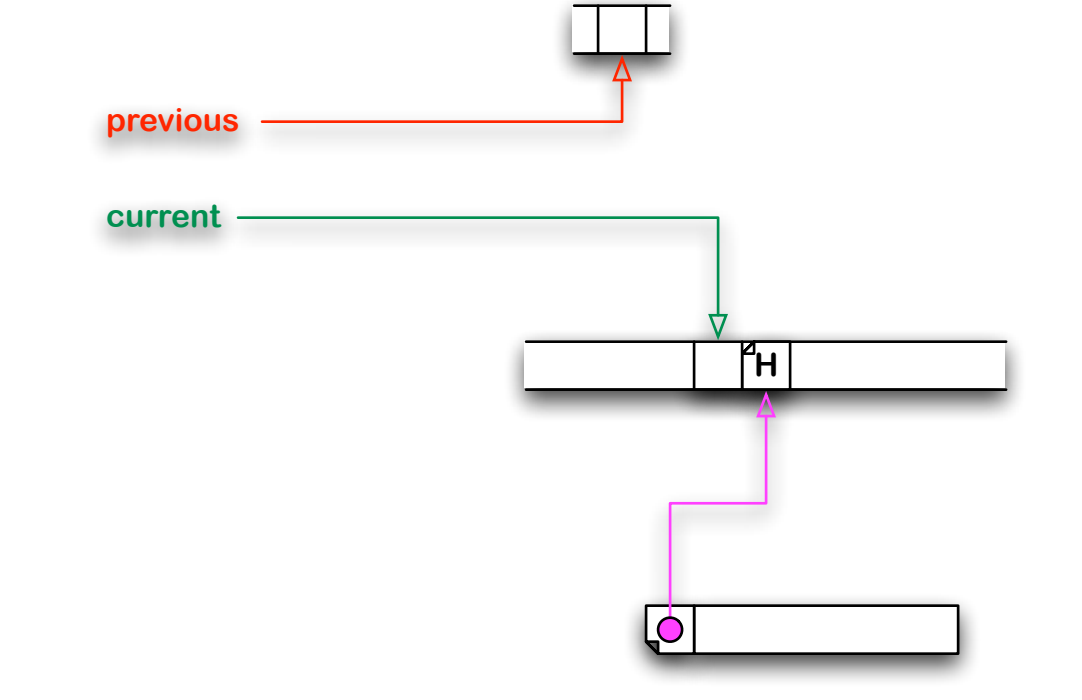

**after: <current> is restored**  from <previous> and advanced; <previous> is **restored from its original content; header is inverted**

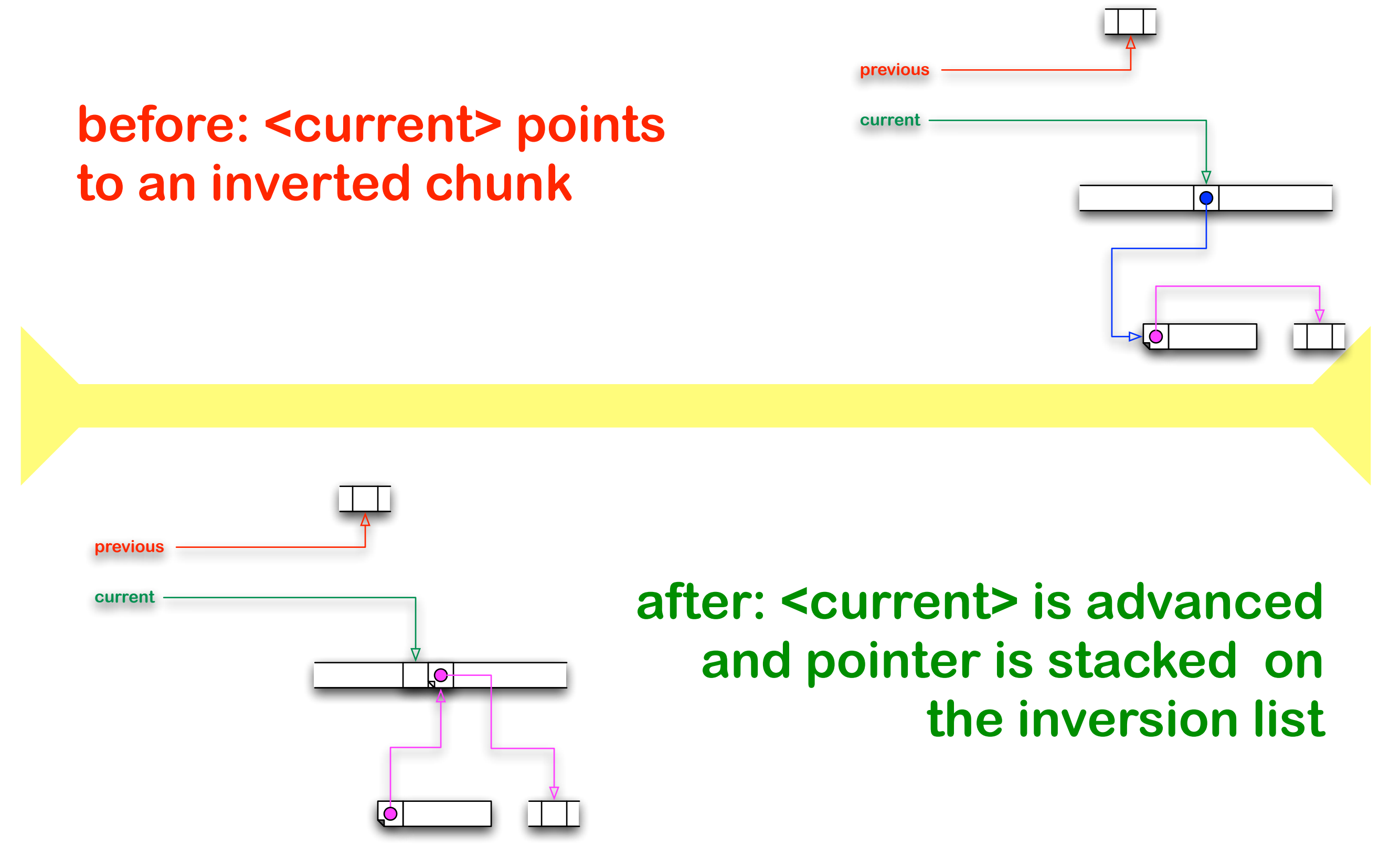

#### **before: <current> points to a pointer to an unvisited empty chunk**

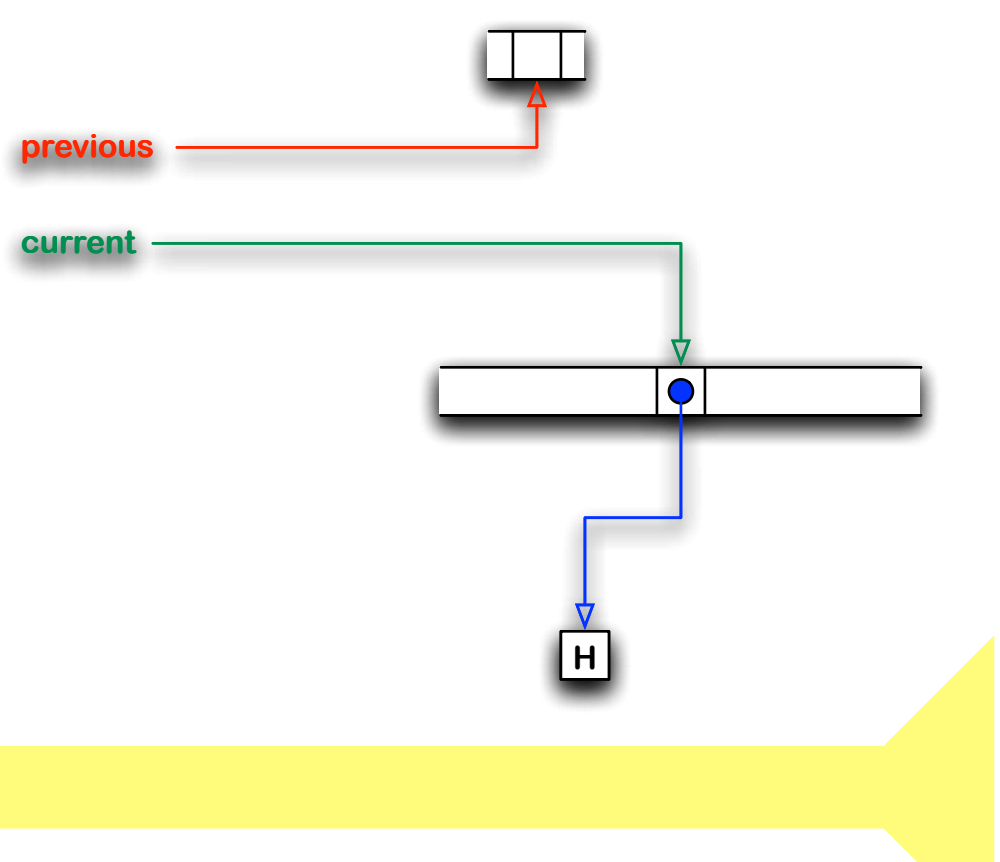

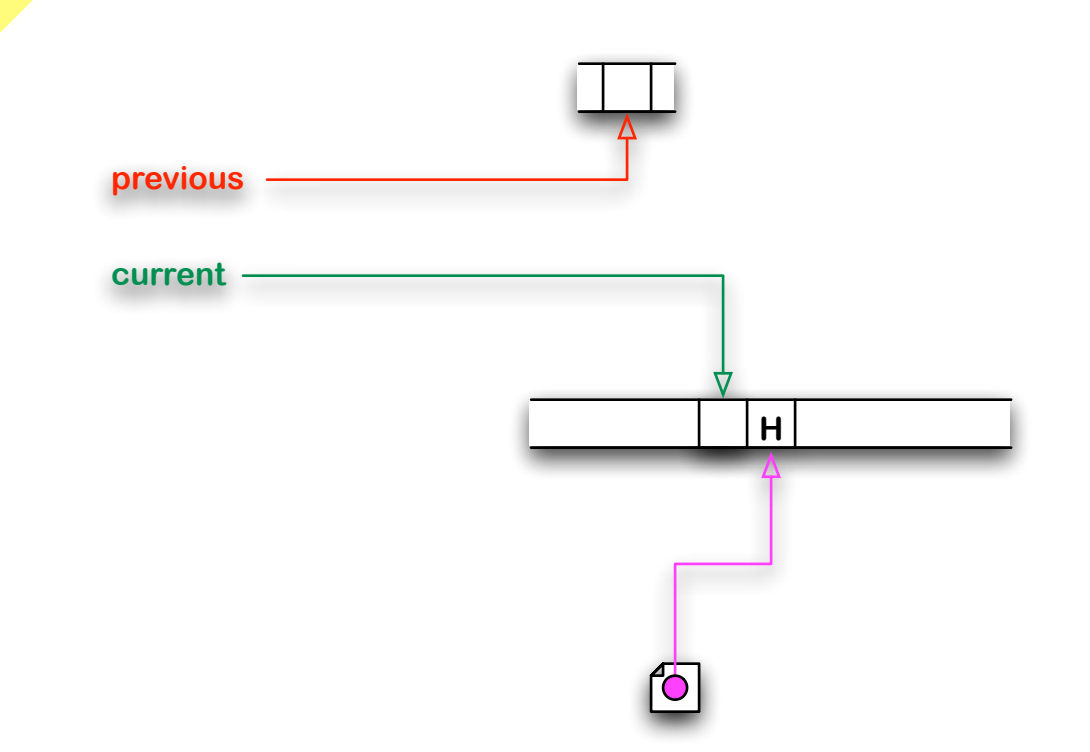

#### **after: chunk is marked as visited, <current> is advanced and pointer is inverted**

#### **before: <current> points to a pointer to an unvisited non-empty chunk**

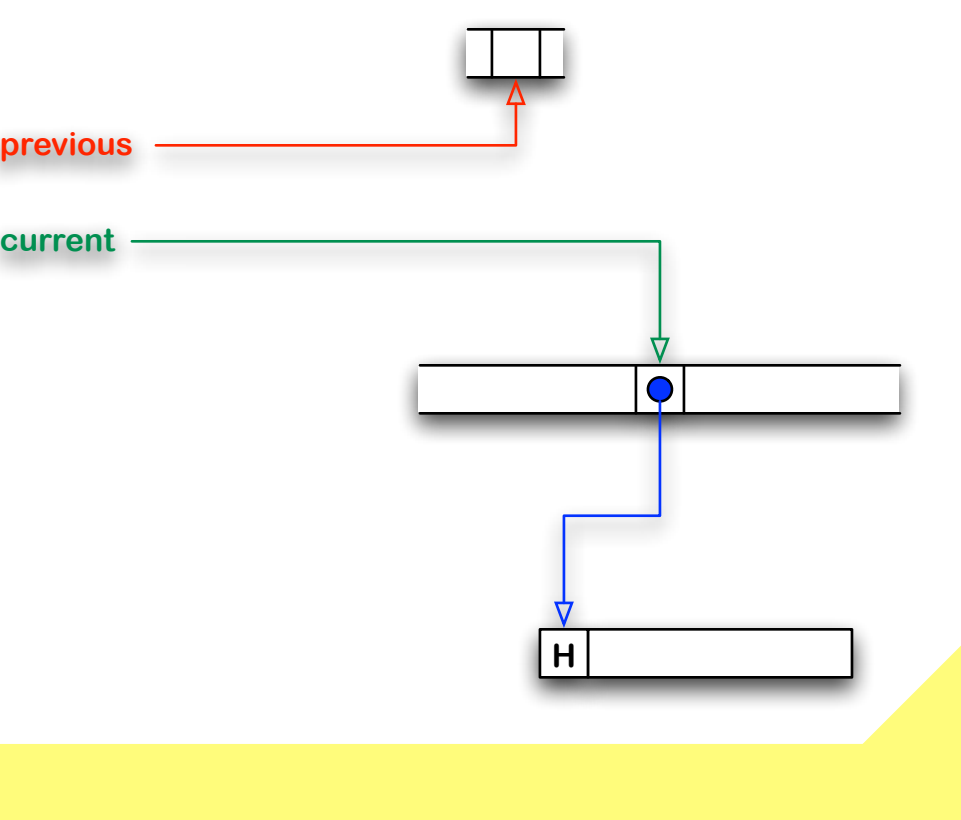

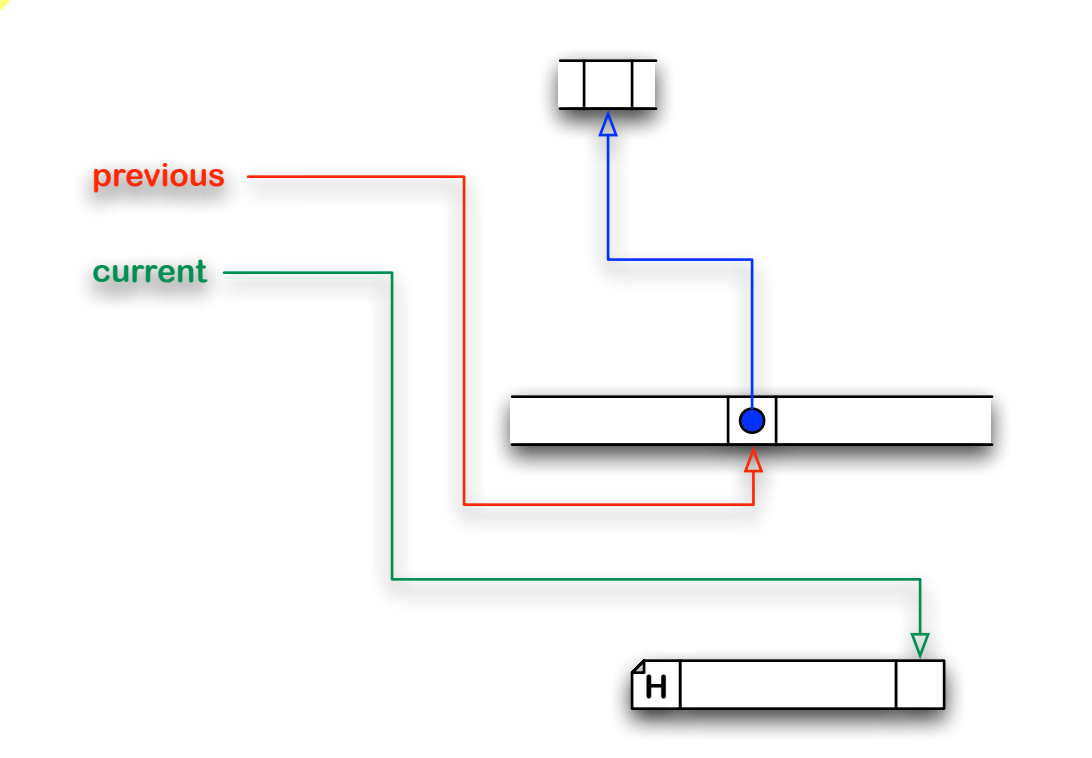

**after: chunk is marked as visited and <current> is moved to the chunk's last cell; pointer is inverted**

#### **before: <current> points to a pointer to a visited chunk**

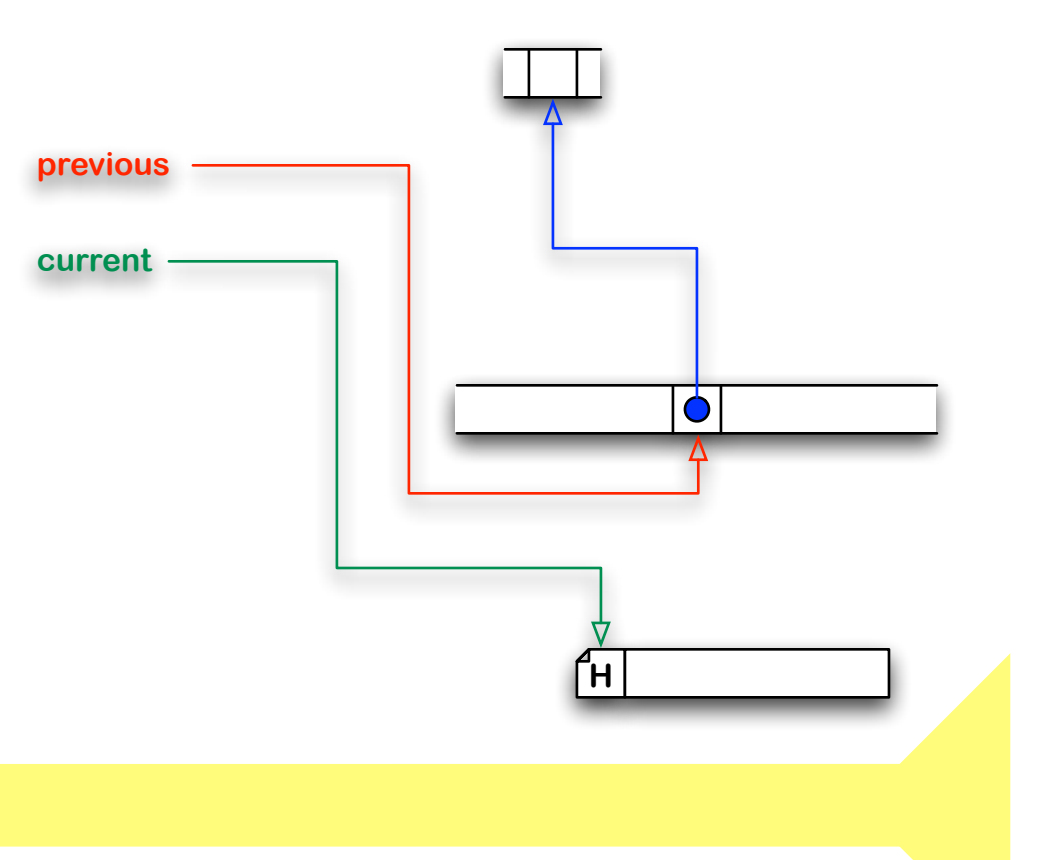

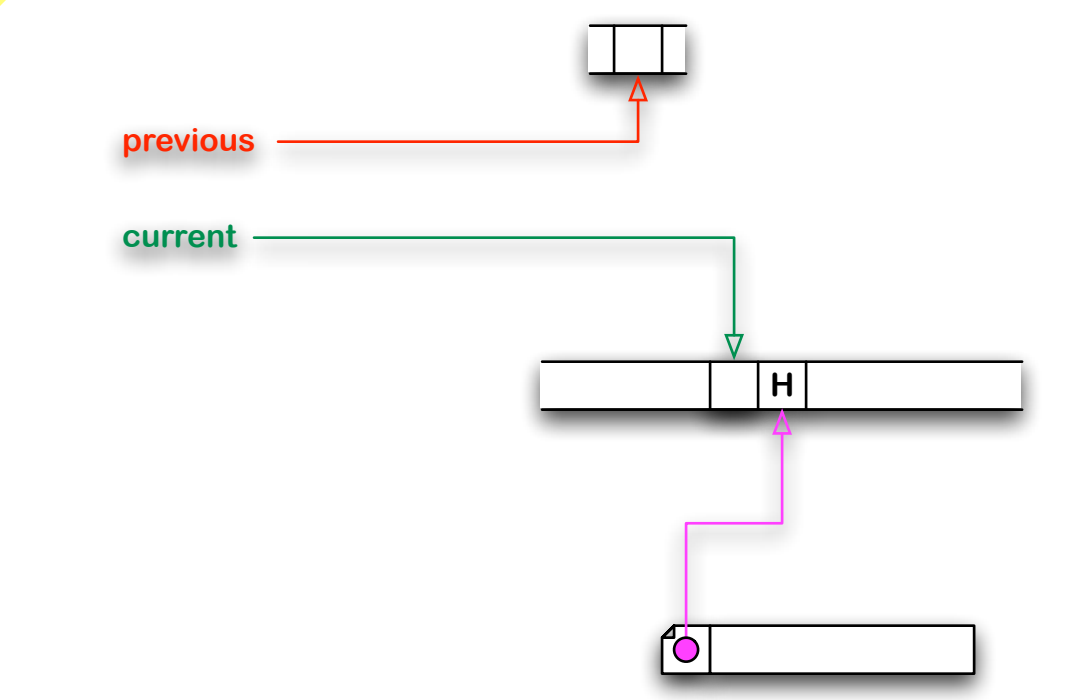

#### **after: <current> is advanced and pointer is inverted while maintaining initial link**

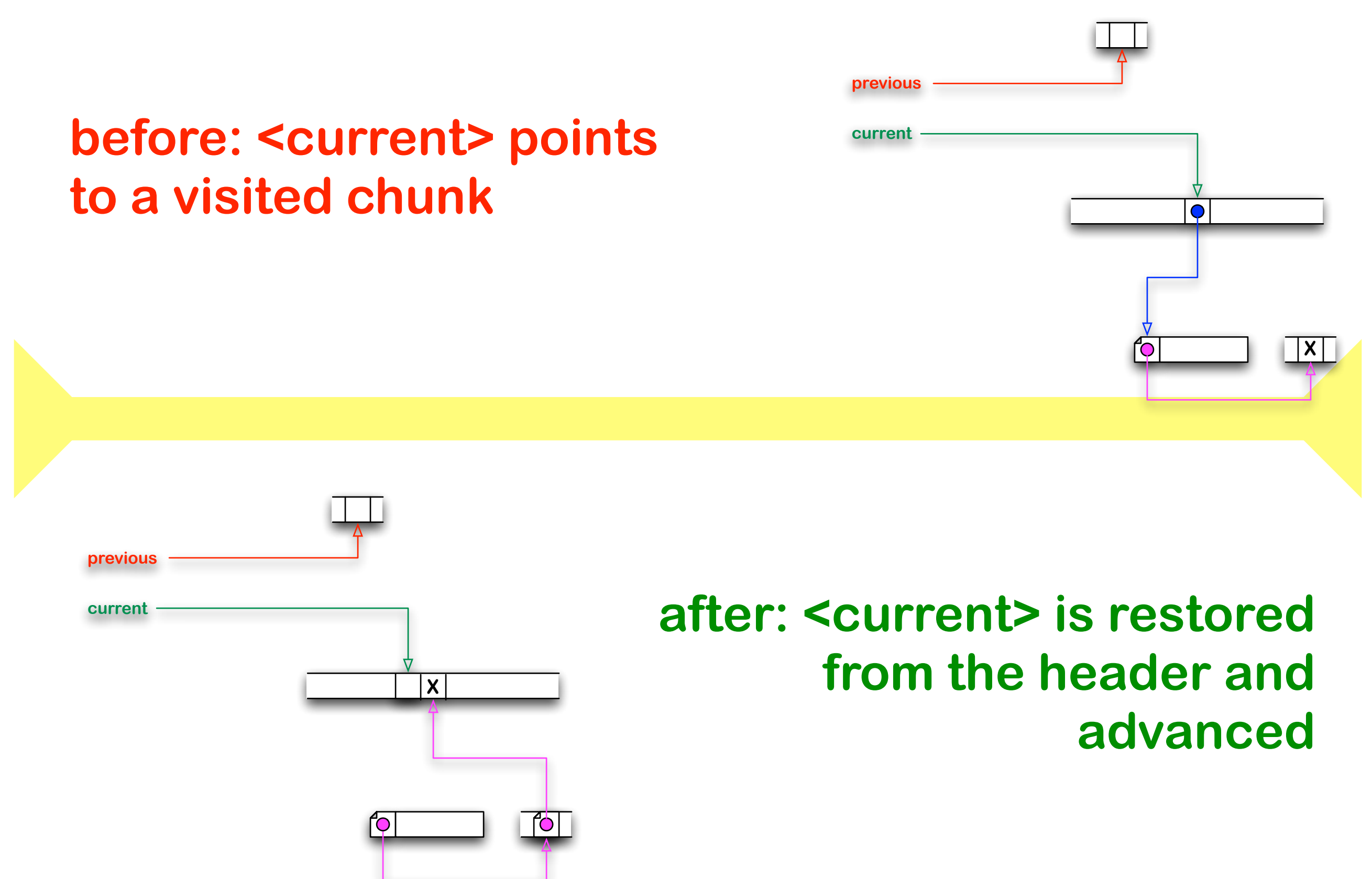

![](_page_34_Figure_2.jpeg)

**35**

### **Optimized sweep operation**

![](_page_35_Figure_3.jpeg)

(negative? cell))

#### **Optimized sweep operation ...**

**(define&(sweep)**

![](_page_36_Figure_3.jpeg)

**... after** 

**(define (traverse current)** (define cell (memory-ref current)) **(if (marked? cell) (let\* ((chunk (unmark cell))**  $(offset (chunk-to-number chunk)))$  $(if (not (= offset R00T)))$  $($ traverse $(-$  offset  $1))))$  $(if (chunk? cell))$ **(let\*** ((chunk cell) (offset (chunk-to-number chunk))  $(cell (memory-ref offset)))$  $(if (marked? cell))$ **(let\* ((chunk (unmark cell))** (next (chunk-to-number chunk))  $(\text{any } (\text{memory-ref } \text{next})))$ **(let\*** ((chunk (number-to-chunk current))  $(cell$  (mark chunk)))  $(memory-set! current any)$ (memory-set! next cell)  $(traverse (-current 1))))$ **(let\* ((chunk (number-to-chunk current))**  $(size cell)$  $(cell (mark chunk)))$  $(memory-set! current size)$  $(memory-set! offset cell)$ (if (zero? size) **(traverse (- current 1))**  $(traverse (+ offset size))))$  $(traverse (-current 1))))$ **&&&&(traverse&ROOT))**

**...**

**#(0&1&106&2&999&999&3&101&112&106&1&999&2&106&101&0&101) #(0&B117&B114&2&999&999&B103&B115&2&3&1&999&B109&B110&1&0&B108) #(0&B2&102&2&999&999&B4&100&106&102&1&999&B3&102&100&0&100) #(1&102&3&100&106&102&2&102&100&6&999&999&999&999&999&999&100) <undefined>**

**37**

# **Use "critical sections" Anticipate collection Use immediate values**

**to coincide with evaluate/ continue functions**

### **Use "critical sections"**

# **Anticipate collection Use immediate values**

**to coincide with evaluate/ continue functions**

### **Use "critical sections"**

# **Anticipate collection**

# **Use immediate values**

#### **by claiming memory in advance**

**to coincide with evaluate/ continue functions**

**Use "critical sections"**

# **Anticipate collection**

# **Use immediate values**

#### **by claiming memory in advance**

**use "small integers" and inline pointers** 

#### **The Naive Memory Model**

![](_page_41_Figure_3.jpeg)

### **A GC-oriented Memory Model**

![](_page_42_Figure_3.jpeg)

## **A GC-oriented Memory Model (cont'd)**

![](_page_43_Picture_40.jpeg)

# **A GC-oriented Memory Model (cont'd)**

![](_page_44_Picture_49.jpeg)

# **A GC-oriented Memory Model (cont'd)**

![](_page_45_Figure_3.jpeg)

#### **Optimized Abstract Grammar**

**typedef enum** { APL tag =  $0x00<<1$  |  $0x0$ ,  $\text{BEG tag} = 0 \times 01 \times 1$  0x0,  $\text{CNT tag} = 0 \times 02 \times 1 \mid 0 \times 0,$  $DFF$  tag =  $0 \times 03$  < 1 | 0x0,  $DFV$  tag =  $0 \times 04$  < 1 |  $0 \times 0$ , **DFZ\_tag = 0x05<<1 | 0x0,**  $ENV$  tag =  $0x06 < 1$  |  $0x0$ ,  $FRM$  tag =  $0x07 < 1$  0x0,  $GLB\_tag = 0x08<<1 | 0x0,$  $IF\_tag = 0x09<<1 | 0x0,$  $IFZ_tag = 0x0A << 1$  0x0,  $LCL$  tag =  $0 \times 0B << 1$  0x0,  $LMB$  tag =  $0 \times 000$  < 1 |  $0 \times 0$ ,  $LMZ$  tag =  $0x0D << 1$  0x0, **PAI tag = 0x0E<<1 | 0x0,**  $PRC_{tag} = 0 \times 0F << 1$  0x0,  $PRZ\_tag = 0x10<<1$  0x0, **QUO** tag =  $\theta$ x11<<1 |  $\theta$ x $\theta$ ,  $STG$  tag =  $0x12<<1$  |  $0x0$ ,  $STL$  tag =  $0x13<<1$  0x0,  $VEC_{tag} = 0x14<<1$  0x0, WHI\_tag = 0x15<<1 | 0x0,  $\downarrow$ 

![](_page_46_Figure_4.jpeg)

![](_page_46_Picture_243.jpeg)

#### **Garbage Collection**

PTR\_type Memory\_Collect(PTR\_type Root)

\n{ Head\\_pointer->ptr = Root;

\nsweep\_and\_matrix();

\ntraverse\_and
$$
update();
$$

\ntraverse\_and\\_compact();

\nreturn Head\\_pointer->ptr;

 }

![](_page_47_Figure_4.jpeg)

**Theo D'Hondt**

#### **Garbage Collection (cont'd)** static NIL type sweep and mark(NIL type) **&&{&CEL\_type&bits;** PTR type current,  $pointer$ ; UNS\_type size;  $for$  (current = Head pointer;;)  $\{ \text{bits} = \text{current}$  >cel; **switch** (get\_last\_2\_bits(bits)) **&&&&&&&&&&{&case bp\_bits:**  $pointer = current - sptr;$ **if ((pointer < Head\_pointer) ||** (pointer > Tail pointer)) **&&&&&&&&&&&&&&&&{&currentBB; continue; }**  $bits = pointer -;$ **switch** (get\_last\_3\_bits(bits)) **&&&&&&&&&&&&&&&&{&case rbp\_bits:**  $pointer$  ->cel = make busy(current);  $current -  $2$  = bits;$  $size = get size(bits);$ if (size)  $current = pointer + size;$ **else current--:**  $\text{continue}$ :

![](_page_49_Picture_183.jpeg)

![](_page_50_Picture_103.jpeg)

```
static CEL type make header(BYT type Tag,
                            UNS type Size)
  { return ((CEL_type)Size << Size_shift) | ((CEL_type)Tag << Tag_shift); }
static BLN type is busy(CEL type Cell)
  &&{&return&(Cell&&&Busy_mask)&>>&Busy_shift;&}
static CEL type free size(UNS type Size)
  { return (CEL_type)Size << Size_shift; }
static BYT_type get_last_2_bits(CEL_type Cell)
  &&{&return&Cell&&&Two_bit_mask;&}
static BYT_type get_last_3_bits(CEL_type Cell)
  &&{&return&Cell&&&Three_bit_mask;&}
static UNS type get size(CEL type Cell)
  &&{&return&(UNS_type)(Cell&>>&Size_shift);&}
static CEL type make busy(PTR type Pointer)
  \{ return (CEL_type)Pointer | Busy_mask; }
static PTR_type make_free(CEL_type Cell)
  &&{&return&(PTR_type)(Cell&&&Free_mask);&}
```

```
static&NIL_type&traverse_and_compact(NIL_type)
  &&{&CEL_type&bits;
    PTR type destination,
               source;UNS_type size;
    source = destination = Head\_pointer + 1;while (source < Free_pointer)
       \{ \text{bits} = (\text{source++}) \text{-} \text{scale};size = get\_size(bits);if (is_busy(bits))
           { (destination++)->ptr = make_free(bits);
              while (size--)
                \{ \text{destination++} \}- \text{ccel} = \{ \text{source++} \}- \text{ccel}; \}eSource += size; }
    Free\_pointer = destination;}
```

```
static&NIL_type&traverse_and_update(NIL_type)
  &&{&CEL_type&bits;
    PTR_type destination,
              free,
              source,
              this;
    UNS_type accumulated_size,
              size;
    source = destination = Head pointer + 1;khile (source < Free pointer)
       \{ \text{bits} = \text{source} >cel;
         if (is_busy(bits))
           &&&&&&&&&&{&do
                \{ this = make-free(bits);bits = this - }cel;this ->ptr = destination; }
             while (is_busy(bits));&&&&&&&&&&&&sourceB>cel&=&make_busy((PTR_type)bits);
             size = get_size(bits) + 1;SOUPCE += Size;
             destination += size; }
         e\{ free = source;
             \texttt{accountlated\_size} = \emptyset;
```
![](_page_54_Figure_2.jpeg)